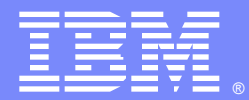

**IBM Software Group** 

# CICS And Security

# Scott McClure

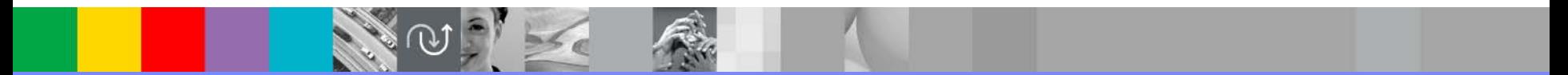

ON DEMAND BUSINESS

WebSphere® Support Technical Exchange

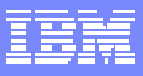

# **AGENDA**

- **SIT Parameters**
- **EXEC CICS SIGNON and SIGNOFF Change**
- $\mathcal{L}_{\mathcal{A}}$ **MRO Security**
- **LU62 Security**
- **US Domain**
- **Sample Traces**

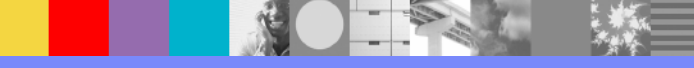

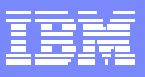

- **SECURITY=(YES|NO)**
- **CMDSEC=(ASIS|ALWAYS)**
- **DFLTUSER=(CICSUSER|userid)**
- **EJBROLEPRFX=ejbrole-prefix**
- $\blacksquare$ **ENCRYPTION=(STRONG|WEAK|MEDIUM)**
- $\blacksquare$ **ESMEXITS=(NOINSTLN|INSTLN)**
- **KEYRING=key ring name in ESM**
- **PLTPISEC=(NONE|CMDSEC|RESSEC|ALL)**
- **PLTPIUSR=userid**
- **PSBCHK=(NO|YES)**

**SIT Parameter descriptions:**

- **SECURITY : ON|OFF switch for security.**
- **CMSSEC : Specifies whether or not you want CICS to honor the CMDSEC option specified on a transaction's resource definition.**
- **DFLTUSER : Specifies the RACF userid of the default user.**
- **EJBROLEPRFX : Specifies a prefix that is used to qualify the security role defined in an enterprise bean's deployment descriptor.**
- **ENCRYPTION : Specifies the cipher suites that CICS uses for secure TCP/IP connections.**
- **ESMEXITS : Specifies whether installation data is to be passed through the RACROUTE interface to the external security manager (ESM) for use in exits written for the ESM.**
- **KEYRING : Specifies the fully qualified name of the key ring, within the external security manager's database, that contains the keys and X.509 certificates used by CICS support for the secure sockets layer (SSL).**
- **PLTPISEC : Specifies whether or not you want CICS to perform command security or resource security checking for PLT programs during CICS initialization.**
- **PLTPIUSR : Specifies the userid that CICS is to use for security checking for PLT programs that run during CICS initialization.**
- **PSBCHK : Specifies whether CICS is to perform PSB authorization checks for remote terminal users who use transaction routing to initiate a transaction in this CICS region (to access an attached IMS system).**

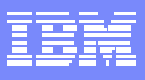

- **RESSEC=(ASIS|ALWAYS)**
- **SECPRFX=(NO|YES|prefix)**
- **SECURITYCLASS =(FCICSFCT|class)**
- **SECURITYPREFIX=(NO|YES)**
- **SECURITYPREFIXID=identifier**
- **SNSCOPE=(NONE|CICS|MVSIMAGE|SYSPLEX)**
- **USRDELAY=(30|number)**
- **XAPPC=(NO|YES)**
- **XCMD=(YES|name|NO)**
- **XDB2=(NO|name)**
- **XDCT=({YES|name|NO)**

**SIT Parameter descriptions:**

- **RESSEC : Specifies whether you want CICS to honor the RESSEC option specified on a transaction's resource definition.**
- **SECURITYCLASS : Specifies the name of the RACF general resource class that the server is to use for security checks on coupling facility data table access by CICS regions.**
- **SECPREFIX : Specifies whether CICS is to prefix the resource names in any authorization requests to the external security manager.**
- **SECPREFIXID : Specifies an alternative prefix that the server is to use for security checks on coupling facility data table access by CICS regions, instead of the server region user ID.**
- **SNSCOPE : Specifies whether a userid can be signed on to CICS more than once, within the scope of: A single CICS region A single MVS image A sysplex**
- **USRDELAY : Specifies the maximum time, in the range 0 through 10080 minutes (up to 7 days), that an eligible userid and its associated attributes are to be retained in the user table if the userid is unused.**
- **XAPPC : Specifies whether RACF session security can be used when establishing APPC sessions.**
- **XCMD : Specifies whether you want CICS to perform command security checking, and optionally the RACF resource class name in which you have defined the command security profiles.**
- **XDB2 : Specifies whether you want CICS to perform DB2ENTRY security checking.**
- **XDCT : Specifies whether you want CICS to perform transient data resource security checking.**

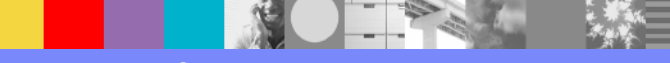

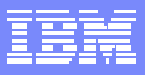

- **XEJB=(YES|NO)**
- **XFCT=(YES|name|NO)**
- **XJCT=(YES|name|NO)**
- **XPCT={YES|name|NO**
- **XPPT=(YES|name|NO)**
- **XPSB=(YES|name|NO)**
- **XTRAN=(YES|name|NO)**
- $\blacksquare$ **XTST=(YES|name|NO)**
- **XUSER=(YES|NO)**

**SIT Parameter descriptions:**

- **XEJB : Specifies whether support of security roles is enabled.**
- **XFCT : Specifies whether you want CICS to perform file resource security checking, and optionally specifies the RACF resource class name in which you have defined the file resource security profiles.**
- **XJCT : Specifies whether you want CICS to perform journal resource security checking.**
- **XPCT : Specifies whether you want CICS to perform started transaction resource security checking, and optionally specifies the name of the RACF resource class name in which you have defined the started task security profiles.**
- **XPPT : Specifies that CICS is to perform application program resource security checks, and optionally specifies the RACF resource class name in which you have defined the program resource security profiles.**
- **XPSB : Specifies whether you want CICS to perform program specification block (PSB) security checking, and optionally specifies the RACF resource class name in which you have defined the PSB security profiles.**
- **XTRAN : Specifies whether you want CICS to perform transaction-attach security checking, and optionally specifies the RACF resource class name in which you have defined the transaction security profiles.**
- **XTST : Specifies whether you want CICS to perform temporary storage security checking, and optionally specifies the RACF resource class name in which you have defined the temporary storage security profiles.**
- **XUSER : Specifies whether you want CICS to perform surrogate user checks.**

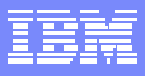

**SIT parameter notes:**

**The following parameters have abbreviations as follows:**

#### **PARAMETER**

#### **ABBREVIATION**

**SECURITY SECSECURITYCLASS SECCLASSSECURITYPREFIXID SECPREFIXID**

**SECURITYPREFIX SECPREFIX or SECPRFX**

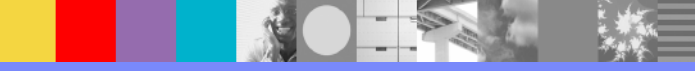

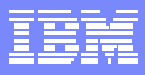

## **EXEC CICS SIGNON and SIGNOFF**

#### **CICS TS 1.3 and earlier**

- **Signon and Signoff were recognized immediately.**
- **Userid allowed to be changed mid-flight.**
- **Unpredictable whether invoked resource managers are able to recognize a change.**
	- $\blacksquare$ **IMS**
	- $\mathcal{L}_{\mathrm{eff}}$ **DB2**
	- **VSAM**
- **CICS TS 2.1 and higher**
	- **Signon and Signoff operations are considered terminal related only.**
	- **State of principal facility is modified to reflect correct signon extension (SNEX).**
	- **Current userid and security capabilities are not affected for the transaction issuing the command.**
	- **DFH\$SNEX and DFH\$SNPI can be used to revert to behavior prior to CICS TS 2.1**

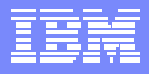

#### **EXEC CICS SIGNON and SIGNOFF**

**Notes:**

**The SIGNON command enables your application program to associate a new user ID with the current terminal, and SIGNOFF signs off a user ID from a terminal. However, in earlier releases there are some potential inconsistencies in the way the SIGNON and SIGNOFF requests are handled. In CICS TS 1.3 and earlier, CICS recognizes the sign-on immediately, and establishes the specified user's security and operating attributes for the terminal. The transaction (and any associated task-related user exits, function shipping, or distributed transaction processing) may have invoked other resource managers (for example, IMS, DB2, or VSAM). It is unpredictable whether these other RMs recognize the sign-on before the transaction terminates, and thus you can only be sure that the new user attributes apply for all resource managers invoked by subsequent transactions at the terminal. The unpredictability applies equally to SIGNOFF. To remove this inconsistency, CICS now processes a SIGNON and SIGNOFF command in way that does** *not* **affect the current transaction issuing the command.** 

**When you use the SIGNON and SIGNOFF command, the following rules now apply:** 

**The signon and sign off operations are terminal related only. Signon and signoff continue to have no meaning if the transaction does not have a terminal as its principal facility.** 

**When you issue an EXEC CICS SIGNON or SIGNOFF command, CICS modifies the state of the terminal that is the principal facility of the transaction that issues the command.** 

**Signon and signoff do not affect the user ID and security capabilities currently in effect for the transaction issuing the command. This is because:** 

**A transaction's user ID and security capabilities are established at transaction-attach time. It is not possible to modify these subsequently during the life of the transaction.** 

**All actions performed by a transaction (whether to a local or remote resource, or to a connected system) take place in the security context established at the time the transaction was attached.** 

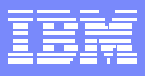

# **MRO Security**

- П **Bind-time security with MRO** 
	- **▶ Not optional**
- **Performed in two phases:**
	- **Logon time**
		- **Performed whenever a CICS region logs on to the CICS-supplied interregion communication (IRC) program, DFHIRP.**
		- **Each CICS region userid must have UPDATE access to its own DFHAPPL.***applid* **profile.**
	- **Connect time**
		- **Performed when connecting to partner region.**
		- **Each CICS region userid must have READ access to its partner's DFHAPPL.applid profile.**

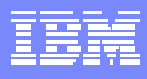

**DFHAPPL profile notes:**

**These security checks, via RACROUTE calls to the SAF interface, are always performed, regardless of whether the or not MRO partner regions are running with external security active (that is, for both SEC=YES and SEC=NO). In order for a MRO connection to be established between two regions, both the logon and connect security checks in both systems must be completed successfully.** 

**IRC rejects the logon or connect request if:** 

**A security manager was installed, but is either temporarily inactive or inoperative for the duration of the MVS image. This is a fail-safe action, on the grounds that, if the security manager was active, it might retrieve a profile that does not permit access.**

**IRC allows the logon or connect request if:** 

**There is no security manager installed, or there is an active security manager, but the FACILITY class is inactive, or there is no profile in the FACILITY class. The logon is allowed in this case because there is no evidence that you want to control access to the CICS APPLID.** 

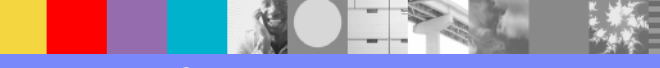

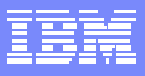

- П **Restricts the resources a remote user can access depending on the remote system from which they are accessed.**
- $\mathcal{L}_{\mathcal{A}}$ **Each link between systems is given access authority defined by a link userid.**
- П **Link userid is assigned as the TOR region userid if not specifically defined.** 
	- **Link userid specifically defined on Sessions definition:** 
		- **Known as Preset Security**
		- **SECURITYNAME on Connection definition is ignored in MRO.**
- **Transaction routing and/or function shipping will always have at least one security check made.**

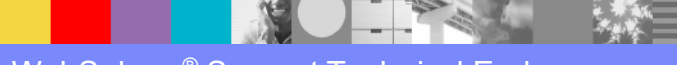

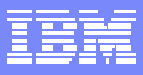

- **Terms to understand:**
	- **ATTACHSEC=(LOCAL|IDENTIFY)**
		- **Coded on Connection definition of the receiving side.**
			- **LOCAL = No userid is passed by connected region.**
			- **IDENTIFY = Incoming attach requests must supply a userid within Attach FMH 5.**
	- **Equivalent Systems**
		- **Link userid, coded on Sessions definition, matches local region userid.**
			- **Known as Preset Security.**
		- $\mathcal{L}_{\mathcal{A}}$ **Connected region runs with same region userid as local region.**

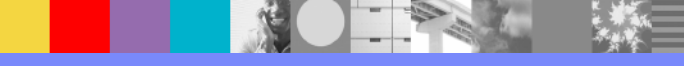

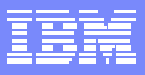

- **ATTACHSEC=LOCAL**
- П **Because no end user userid is passed by the connected region, the authority granted to the end user is that of the link itself.**
- **USERID= not coded on Sessions definition.**
	- **Region userid of TOR is used to make link security checks.**
- **USERID= specifically coded on Sessions definition and matches the local region userid.**
	- **Preset Security**
	- **Equivalent Systems**
	- **Default userid of local region is used to make link security checks.**
- **USERID= specifically coded on Sessions definition but does not match local region userid.**
	- **Preset userid is used to make link security checks.**

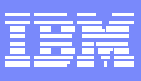

- Г **ATTACHSEC=IDENTIFY**
- $\mathcal{L}_{\mathcal{A}}$ **An end user userid is required to be sent by the connected region.**
- $\blacksquare$  **USERID= not coded on Sessions definition:**
	- **Region userid of TOR is used to make the link security check.**
	- **A second security check is made against the userid passed in Attach FMH 5.**
- $\blacksquare$  **USERID= specifically coded on Sessions definition and matches local region userid.**
	- **Equivalent Systems**
	- **Link security check is bypassed.**
		- **Reduces the number of RACROUT calls to security manger by half.**
		- **Rely on security check made against the userid passed by TOR.**
- $\mathcal{L}_{\mathcal{A}}$  **USERID= specifically coded on local Sessions definition but does not match local region userid.**
	- **Preset userid is used to make link security check.**
	- **A second security check is made against the userid passed by TOR.**

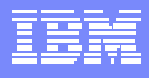

**Link Security notes:**

**Link security restricts the resources that a user can access, depending on the remote system from which they are accessed. The practical effect of link security is to prevent a remote user from attaching a transaction or accessing a resource for which the link userid has no authority.**

**Each link between systems is given an access authority defined by a link userid. A link userid for MRO is a userid defined on your local sessions definition for this connection. Note that for MRO, unlike LU6.2, you can have only one sessions definition per connection, and there can be only one link userid per connection. If there is no preset session userid, the link userid is taken to be the region userid of the TOR region. The SECURITYNAME field on the connection definition is ignored for MRO.**

**You can never transaction route or function ship to CICS without having at least one security check, but the security checks done are minimized if the link userid matches the local region's userid.** 

**If the userids match, you will always only have one security check. This will be made either against the local region's default user (for ATTACHSEC=LOCAL) or against the userid in the received FMH-5 attach request (ATTACHSEC=IDENTIFY). If the userids do not match, then for ATTACHSEC=LOCAL, resource checks are done only against the link userid. For ATTACHSEC=IDENTIFY you will always have two resource checks. One check is against the link userid, and the other is against the userid received from the remote user in the attach request. If a failure occurs in establishing link security, the link is given the same security authorization as defined for the local region's default user. This would happen, for example, if the preset session userid had been revoked.** 

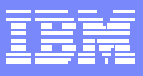

## **User Security with MRO**

- **Applies only if ATTACHSEC=IDENTIFY is coded on Connection definition.**
- **Security check is made against the userid passed in Attach FMH-5.**
	- **Additional to the Link security check if applicable (not bypassed due to Equivalent Systems).**
- **Sign-on status:**
	- **Remote user will remain signed-on after the first attach request is complete.**
	- **Attach requests from the same user are accepted without a new sign-on until either of the following occurs:** 
		- **USRDELAY time period elapses after the last transaction associated with user completes.**
		- **The CICS system is terminated.**

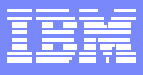

#### **User Security with MRO**

**User Security notes:**

**With MRO links, information about the user can be transmitted with the attach request from the remote system. This means that you can protect your resources not only on the basis of which remote system is making the request, but also on the basis of which actual user at the remote system is making the request.**

**CICS sends userids on ATTACHSEC(IDENTIFY) conversations.** 

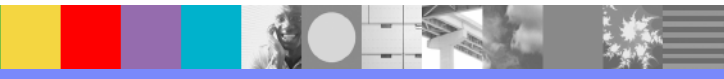

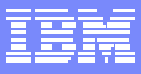

#### **Transaction Security with MRO**

- **The link must have sufficient authority to initiate the transaction.**
- **ATTACHSEC(IDENTIFY)**
	- **The "user" making the request must have sufficient authority to access the system and to initiate the transaction.**

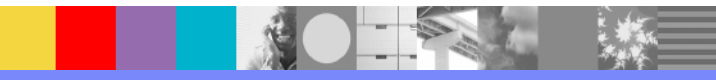

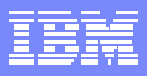

## **Resource and Command Security with MRO**

- $\blacksquare$  **Performed only if the installed transaction definition specifies that they are required.**
	- **RESSEC(YES)**
	- **CMDSEC(YES)** 
		- **Both can be overridden using SIT parameters RESSEC=ALWAYS and CMDSEC=ALWAYS**
- **Associated SIT parameter must also be turned on.**
	- **XCMD=(YES|name)**
	- **XFCT=(YES|name)**
	- **XJCT=(YES|name)**
	- **Xaaa=(YES|name)**
- **ATTACHSEC(LOCAL)**
	- **Link userid must have sufficient authority to resources the attached transaction accesses.**
	- **Link userid must have sufficient authority to commands the attached transaction issues.**
- **ATTACHSEC(IDENTIFY)** 
	- **▶ Both the link userid and the userid passed in via FMH-5 must have sufficient authority to the resources the attached transaction accesses.**
	- **▶ Both the link userid and the userid passed in via FMH-5 must have sufficient authority to the commands the attached transaction issues.**

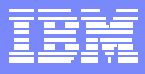

## **Transaction Routing Security with MRO**

- **TOR** 
	- **Security check is made to ensure the user has access to the transaction defined as remote.**
	- **Determines whether the user is allowed to run the relay program.**
- **AOR**
	- **Transaction's principal facility is a surrogate terminal representing the "real" terminal in the TOR.**
	- **Definition of the remote terminal affects how user security is applied..**

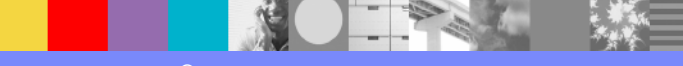

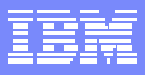

## **Transaction Routing Security with MRO**

- **Remote terminal definition exists in AOR but does not specify the USERID parameter:** 
	- ▶ Not Preset
	- **ATTACHSEC(LOCAL)**
		- $\blacksquare$ **Transaction, Command and Resource security are limited by the authority of the link userid.**
	- **ATTACHSEC(IDENTIFY)** 
		- **Transaction and Resource security of the user are established when the remote user is signed on.**
		- $\blacksquare$ **Signed on userid has security capability assigned in remote region.**
- **Remote terminal exists in AOR and does specify the USERID parameter:**
	- **Preset userid will be signed on and used for user security checks.**
	- **ATTACHSEC will have same affect as above.**
- $\mathcal{L}_{\mathcal{A}}$  **No remote terminal exists in AOR:**
	- **Preset-security characteristics of the surrogate terminal are determined from the terminal definition shipped from the TOR.**
	- **ATTACHSEC will have same affect as above.**

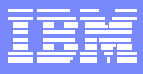

#### **Transaction Routing Security with MRO**

**Preset-security notes:** 

**Preset-security for a terminal is determined by the specification of the USERID parameter.**

**When considering the security aspects of transaction routing from a preset-security terminal, remember that preset-security is an attribute of the terminal rather than of the user who is performing the transaction routing request.**

**During transaction routing, CICS creates a surrogate terminal in the AOR to represent the terminal at which the transaction routing request was issued. Whether the surrogate terminal has presetsecurity or not depends upon a number of factors:** 

**If a remote terminal definition exists in the AOR for the terminal in the TOR, and specifies the USERID parameter, the surrogate terminal is preset with this userid. If the USERID parameter is not coded, the surrogate terminal does not have preset-security.** 

**If a remote terminal definition does not exist in the AOR, the preset-security characteristics of the surrogate terminal are determined from the terminal definition shipped from the TOR. If the shipped terminal definition has preset security, the surrogate also has preset security, unless the connection to the AOR is defined with ATTACHSEC=LOCAL, in which case any preset security information shipped to the AOR is ignored.** 

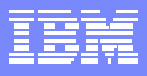

#### **Security checking done in AOR with MRO ATTACHSEC(LOCAL)**

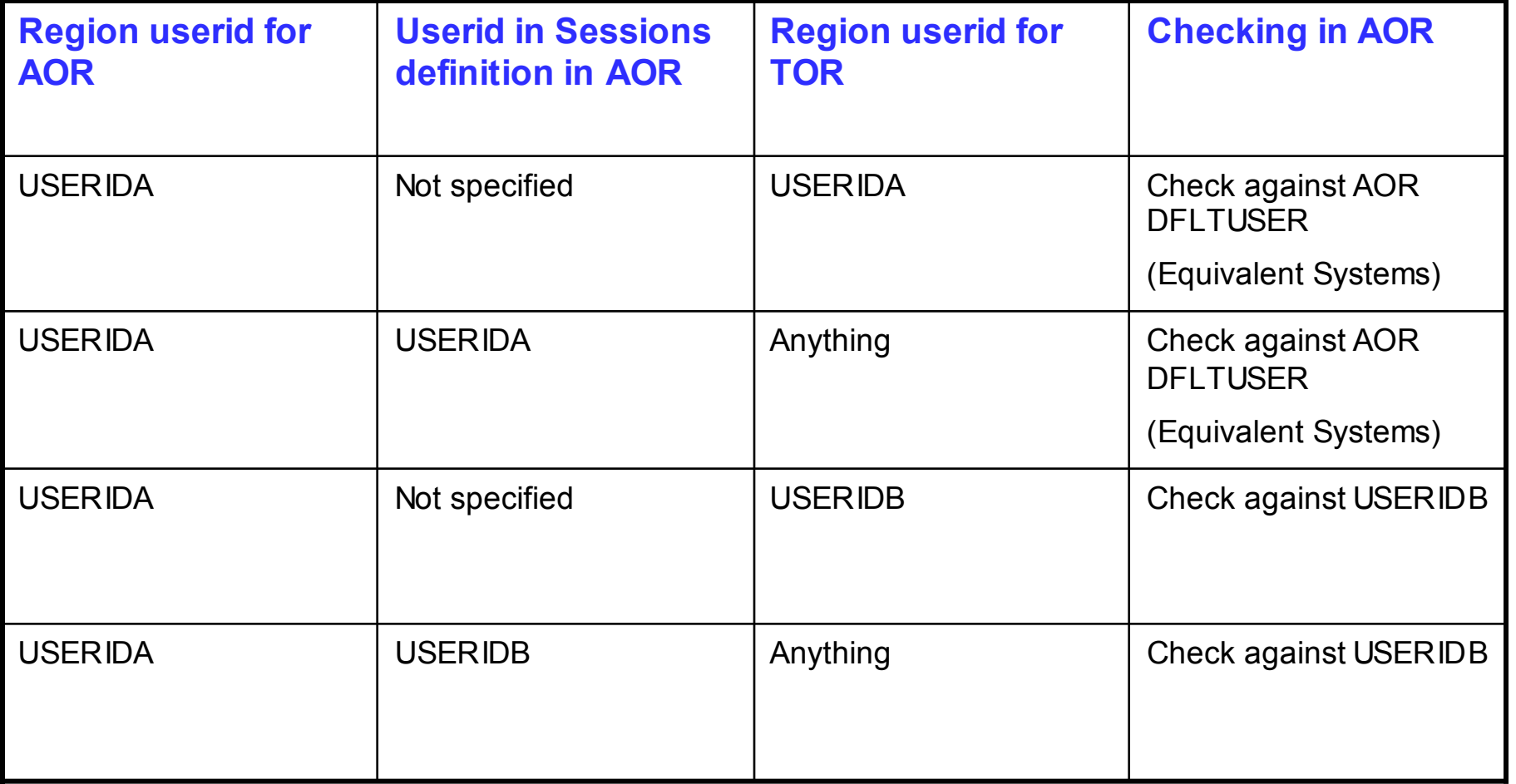

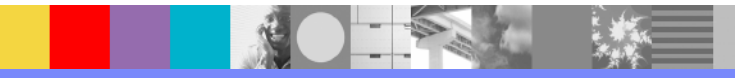

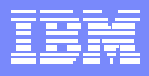

#### **Security checking done in AOR with MRO ATTACHSEC(IDENTIFY)**

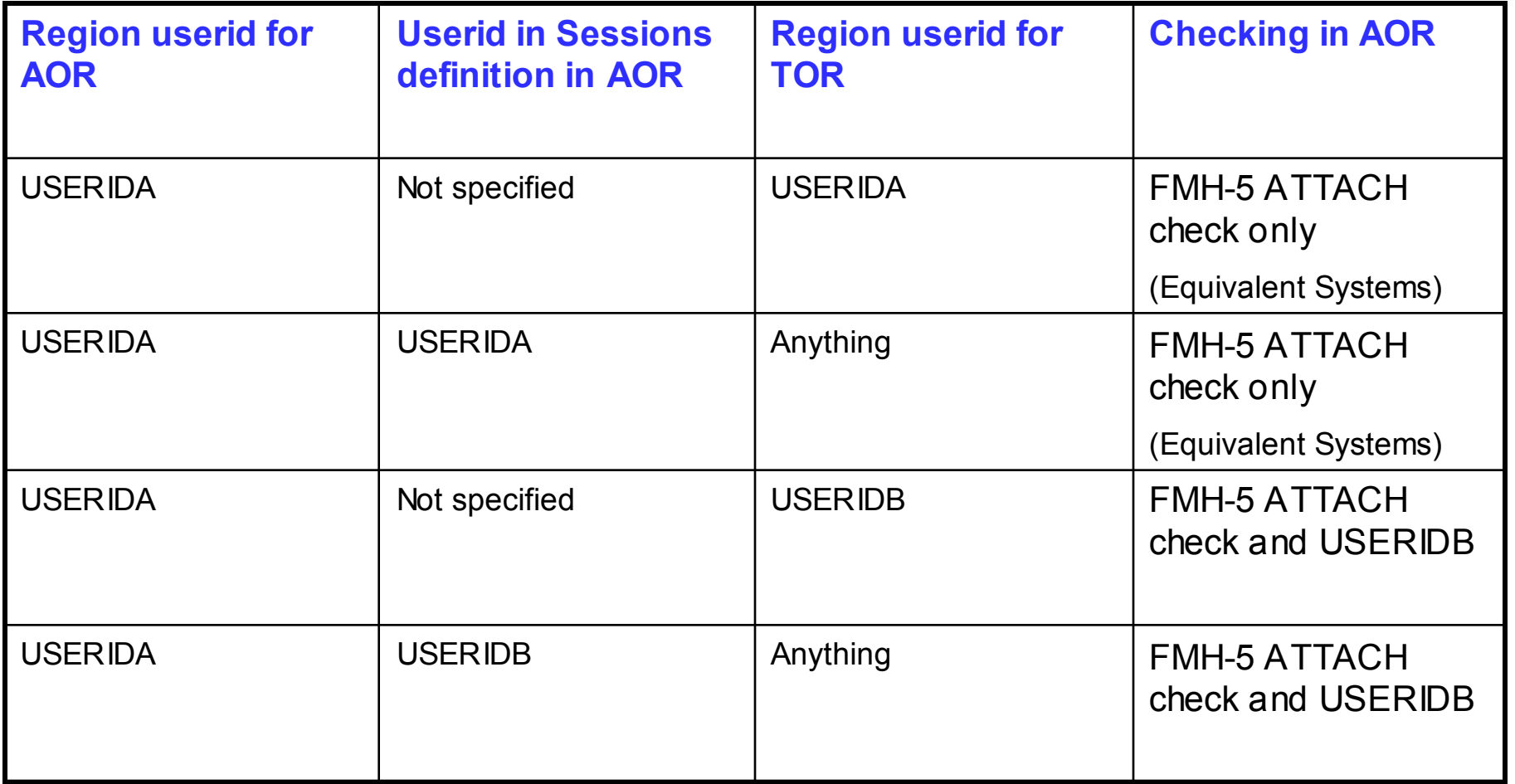

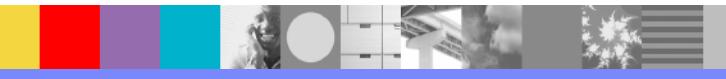

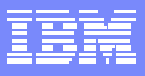

# **LU6.2 Security**

- **Bind-time Security** 
	- **Optional with LU62.**
	- **Prevents unauthorized system from binding a Session to CICS.**
- **Both sides of Connection must support bind-time security.**
- $\mathcal{L}_{\mathcal{A}}$  **Implementation:**
	- ▶ SEC=YES in the SIT (both sides).
	- **XAPPC=YES in the SIT (both sides).**
	- ▶ BINDSECURITY=YES on Connection definition (both sides).
- **Both sides must contain the same session key.**
	- ▶ SESSKEY defined within profile defined in APPCLU general resource class in **RACF.**

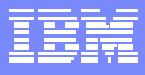

### **LU6.2 Security**

**Bind-time Security notes:**

**The partner system initiating the bind generates a random value known as the seed. An extract is performed to retrieve the SESSKEY from the APPCLU profile in RACF. The seed is then encrypted with the SESSKEY value to result a new value. The seed is passed to the receiving partner within the bind.**

**The receiving partner extracts the SESSKEY from its associated APPCLU profile in RACF and performs the same encryption to result a value.**

**This resulting value is passed back to the initiating partner where it is compared to determine if the resulting values are equal. If equal, bind-time security succeeds.** 

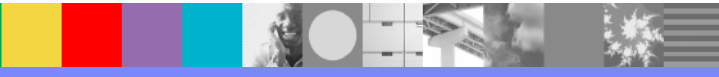

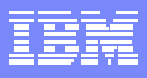

#### **LU6.2 Security**

**Bind-time Security notes:**

**For each pair of session partners, create two profiles in the APPCLU general resource class. On one system, enter the following RDEFINE command:**

**RDEFINE APPCLU netid1.luid1.luid2 UACC(NONE) SESSION(SESSKEY(password))**

**On the other system, enter the following RDEFINE command:**

**RDEFINE APPCLU netid2.luid2.luid1 UACC(NONE) SESSION(SESSKEY(password))**

**where:**

**netid1 and netid2:**

**are the network IDs (NETID) of the partners. These IDs are specified on the VTAM start option NETID, which is in the ATCSTRxx member of SYS1.VTAMLST.**

**luid1 and luid2:**

**are the LU names of the partners. In each case, the first LU name specified is the local LU name and the second is the remote LU name.**

**session-key is the 16-hexadecimal-digit or 8-character password that matches the session key of the remote system. Enclose hexadecimal digits in quotes; for example, SESSKEY(X'0123456789ABCDEF').** 

**You should specify the same session key in both systems: if the session keys do not match, the session cannot be established.**

**Although RACF does not require that you specify a session key, CICS will reject the bind if no session key is specified.** 

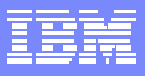

# **Link Security with LU6.2**

- **Restricts the resources a remote user can access depending on the remote system from which they are accessed.**
- **Each link between systems is given access authority defined by a link userid.**
- $\blacksquare$  **Link userid defined by:**
	- **SECURITYNAME coded on Connection definition.**
	- **USERID coded on Sessions definition.**
		- **Overrides SECURITYNAME if both are coded**
	- **Mixture of the two (LU62 allows multiple Sessions definitions).**
- Г **If no Preset userid is coded:**
	- **The link userid is taken to be the local region's default userid.**
- $\mathcal{L}_{\mathcal{A}}$  **Transaction routing and/or function shipping will always have at least one security check made.**

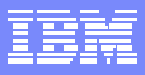

### **Link Security with LU6.2**

**Link Security notes:**

**To specify all sessions of a connection should have the same link userid, specify the SECURITYNAME attribute of the CONNECTION definition. If you do not specify a value for this attribute, CICS uses the default user ID.** 

**To specify different link userids for individual groups of sessions within a connection, specify the USERID attribute of the SESSIONS definition. For each group of sessions, the value specified overrides the SECURITYNAME attribute of the CONNECTION definition.** 

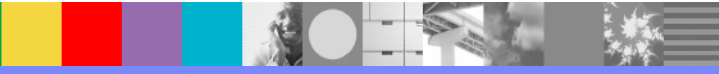

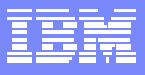

# **User Security with LU6.2**

- $\mathcal{L}_{\mathcal{A}}$ **Applies only if ATTACHSEC=***non-local* **is coded on Connection definition.**
- $\mathcal{L}_{\mathcal{A}}$ **Causes a second check to be made against a user signed on to a terminal.**

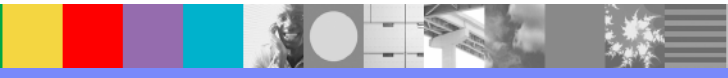

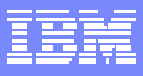

## **User Security with LU6.2**

#### **ATTACHSEC=***non-local*

- **Remote user will remain signed-on after the first attach request is complete.**
- **Attach requests from the same user and from the same point of entry are accepted without a new sign-on until either of the following occurs:** 
	- **USRDELAY time period elapses after the last transaction associated with user completes.**
	- **The CICS system is terminated.**

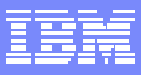

#### **Transaction Security with LU6.2**

#### **ATTACHSEC(LOCAL)**

**The link must have sufficient authority to initiate the transaction.** 

#### **ATTACHSEC(***non-local***)**

- **The link must have sufficient authority to initiate the transaction.**
- **The "user" making the request must have sufficient authority to initiate the transaction.**

#### **Resource and Command Security with LU6.2**

- **Performed only if the installed transaction definition specifies that they are required.**
	- **RESSEC(YES)**
	- **CMDSEC(YES)** 
		- **Both can be overridden using SIT parameters RESSEC=ALWAYS and CMDSEC=ALWAYS**
- **Associated SIT parameter must also be turned on.**
	- **XCMD=(YES|name)**
	- **XFCT=(YES|name)**
	- **XJCT=(YES|name)**
	- **Xxxx=(YES|name)**
- **ATTACHSEC(LOCAL)**
	- **Link must have sufficient authority to resources the attached transaction accesses.**
	- **Link must have sufficient authority to commands the attached transaction issues.**
- **ATTACHSEC(***non-local***)** 
	- ▶ Both the link and the user must have sufficient authority to the resources the attached **transaction accesses.**
	- ▶ Both the link and the user must have sufficient authority to the commands the **attached transaction issues.**

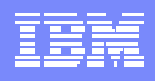
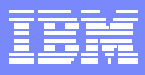

## **Transaction Routing Security with LU6.2**

- **TOR** 
	- **Security check is made to ensure the user has access to the transaction defined as remote.**
	- **Determines whether the user is allowed to run the relay program.**
- **AOR**
	- **Transaction's principal facility is a surrogate terminal representing the "real" terminal in the TOR.**
	- **Definition of the remote terminal affects how user security is applied..**

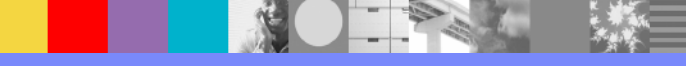

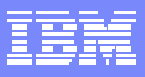

## **Transaction Routing Security with LU6.2**

- Г **Remote terminal definition exists in AOR but does not specify the USERID parameter:** 
	- **▶ Not Preset**
	- **ATTACHSEC(LOCAL)**
		- **Transaction, Command and Resource security are limited by the authority of the link userid.**
	- **ATTACHSEC(IDENTIFY)** 
		- **Transaction and Resource security of the user are established when the remote user is signed on.**
		- **Signed on userid has security capability assigned in remote region.**
- **Remote terminal exists in AOR and does specify the USERID parameter:**
	- **Preset userid will be signed on and used for user security checks.**
	- **ATTACHSEC will have same affect as above.**
- $\mathcal{L}_{\mathcal{A}}$  **No remote terminal exists in AOR:**
	- **Preset-security characteristics of the surrogate terminal are determined from the terminal definition shipped from the TOR.**
	- **ATTACHSEC will have same affect as above.**

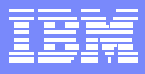

## **Transaction Routing Security with LU6.2**

**Preset-security notes:** 

**Preset-security for a terminal is determined by the specification of the USERID parameter.**

**When considering the security aspects of transaction routing from a preset-security terminal, remember that preset-security is an attribute of the terminal rather than of the user who is performing the transaction routing request.**

**During transaction routing, CICS creates a surrogate terminal in the AOR to represent the terminal at which the transaction routing request was issued. Whether the surrogate terminal has presetsecurity or not depends upon a number of factors:** 

**If a remote terminal definition exists in the AOR for the terminal at the TOR, and specifies the USERID parameter, the surrogate terminal is preset with this userid. If the USERID parameter is not coded, the surrogate terminal does not have preset-security.** 

**If a remote terminal definition does not exist in the AOR, the preset-security characteristics of the surrogate terminal are determined from the terminal definition shipped from the TOR. If the shipped terminal definition has preset security, the surrogate also has preset security, unless the connection to the AOR is defined with ATTACHSEC=LOCAL, in which case any preset security information shipped to the AOR is ignored.** 

### **Security checking done in AOR with LU6.2 (ATTACHSEC=LOCAL)**

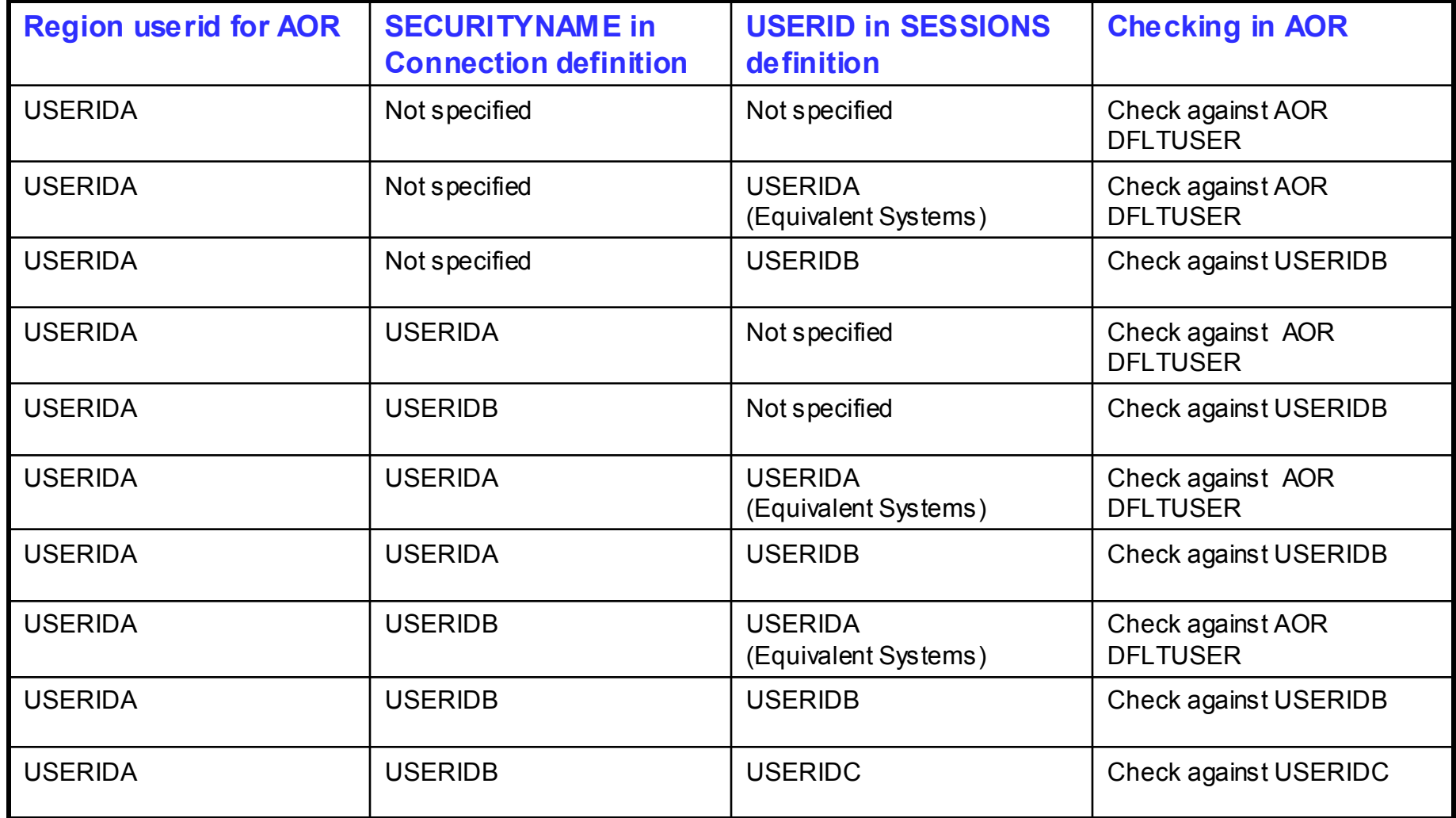

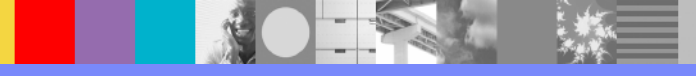

### **Security checking done in AOR with LU6.2 (ATTACHSEC=***non-local***)**

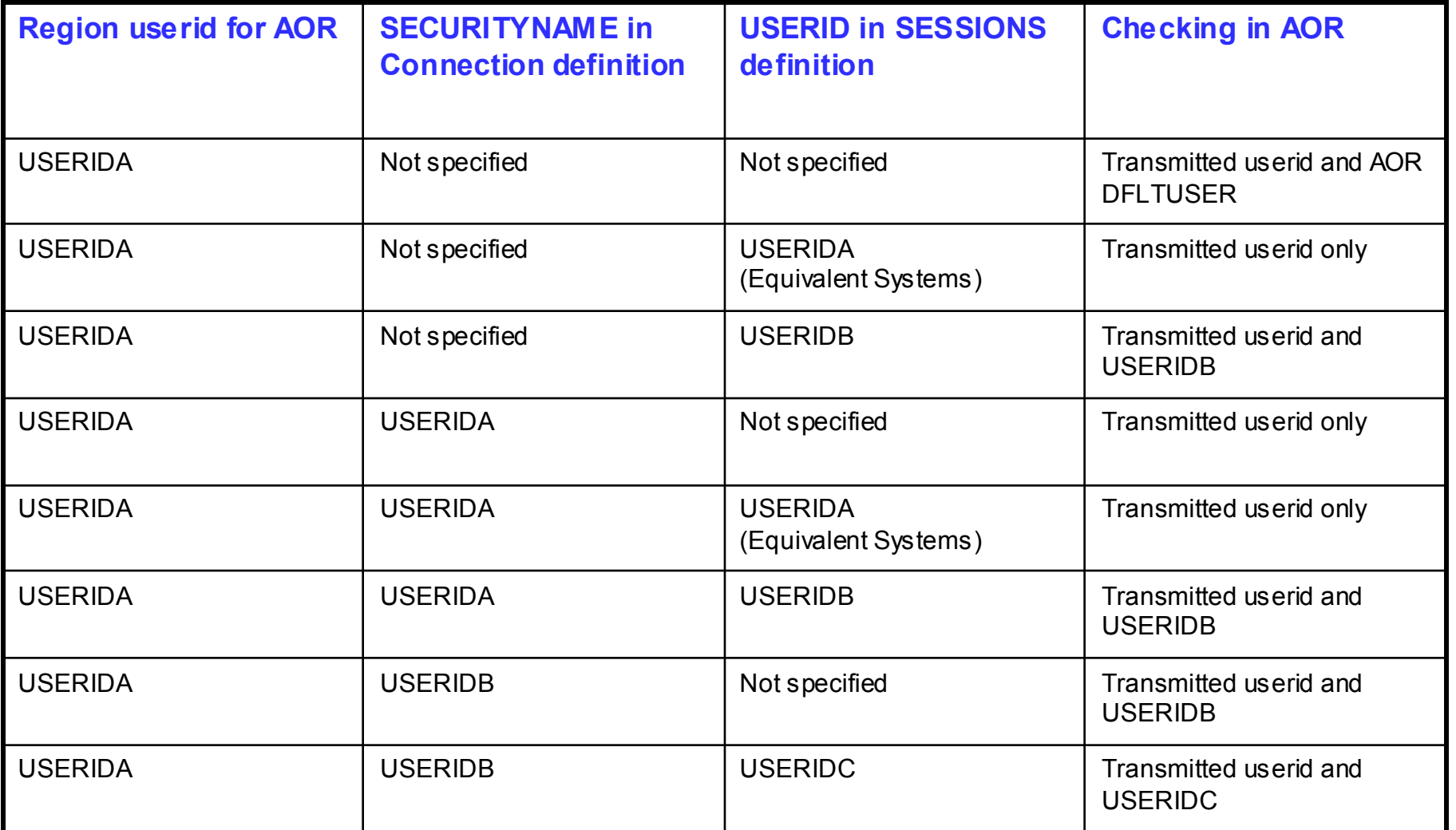

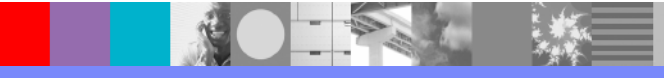

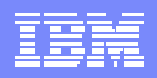

### **US DOMAIN**

**VERBX DFHPD630 'US=3'**

**===US: USER DOMAIN - SUMMARY**

**==US: USXD SUMMARY** 

**TRAN PRINCIPAL SESSION EDF NUM TOKEN TOKEN TOKEN** 

**\_\_\_\_\_\_\_\_\_\_\_\_\_\_\_\_\_\_\_\_\_\_\_\_\_\_\_\_\_\_\_\_\_\_\_** 

**00090 00000006** 

**=US: USUD SUMMARY**

**Key for USUD summary table: ADDCOUNT : Adduser use count TRNCOUNT : Transaction use count CLASSES : Operator classes bitmap, ordered 24 to 1 PRTY : Operator priority XRFSOFF : XRF user signon. Either NOFORCE or FORCE TIMEOUT : Timeout interval in hours and minutes TIMEOUT : Timeout interval in hours and minutes** 

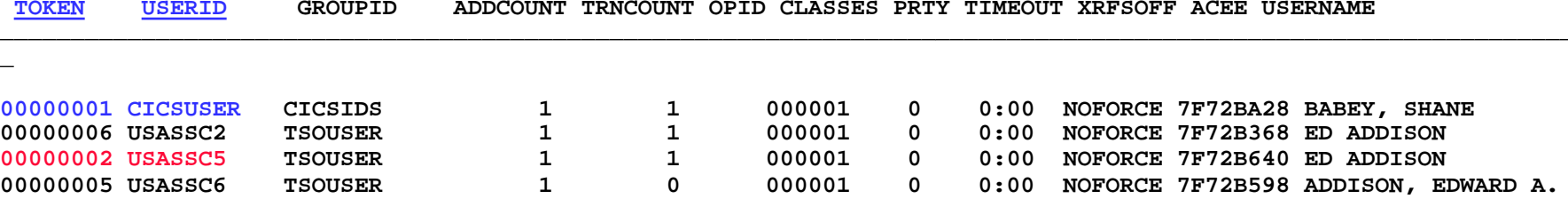

**Note: Token 1 is always the region default userid and token 2 is always the region userid.**

### **US DOMAIN**

#### **==US: USER DOMAIN ANCHOR BLOCK**

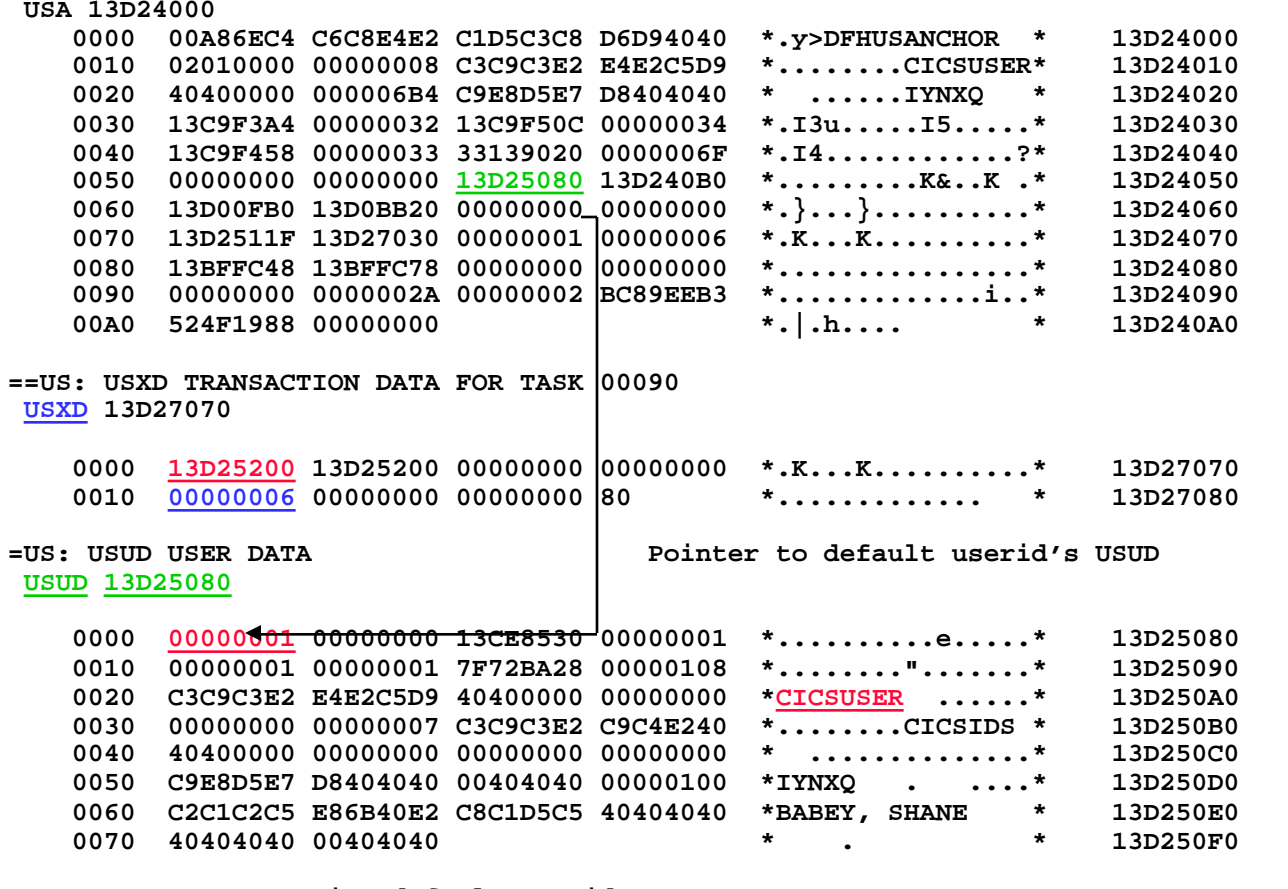

**Note: CICSUSER = region default userid**

- **CICSIDS = RACF group a userid is associated with**
- **IYNXQ = SYSID of region**
- **USXD = Pointed to by second word of US TOKEN in XM domain**

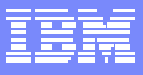

### **US DOMAIN**

#### **USUD 13D25200**

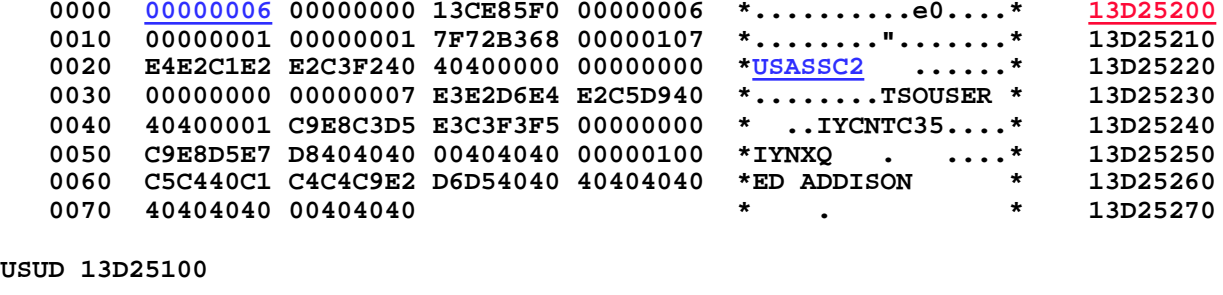

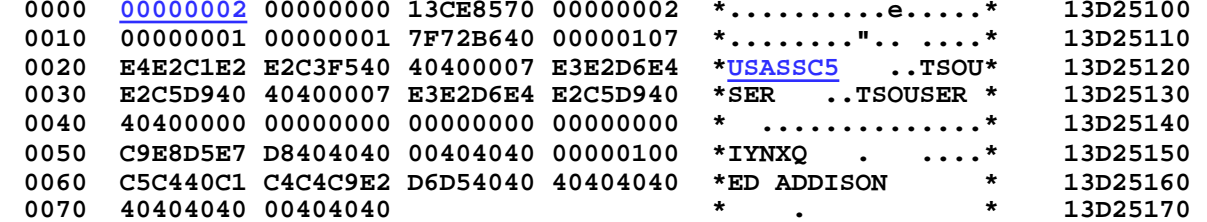

#### **USUD 13D25180**

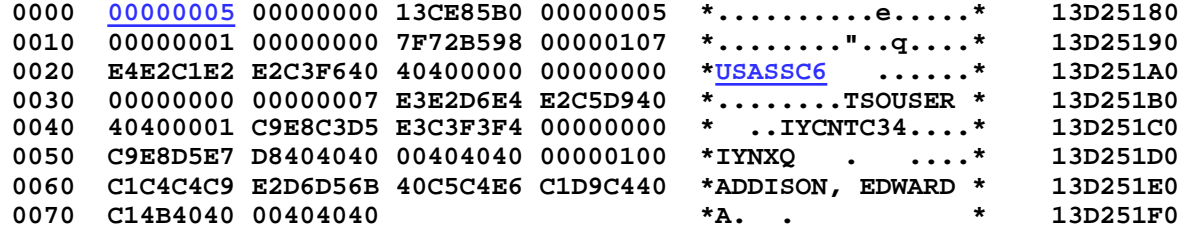

**Note: USUD at 13D25200 is pointed to by USXD on previous page.**

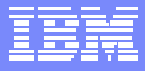

## **XM DOMAIN**

**VERBX DFHPD630 'XM'**

**==XM: TRANSACTION SUMMARY**

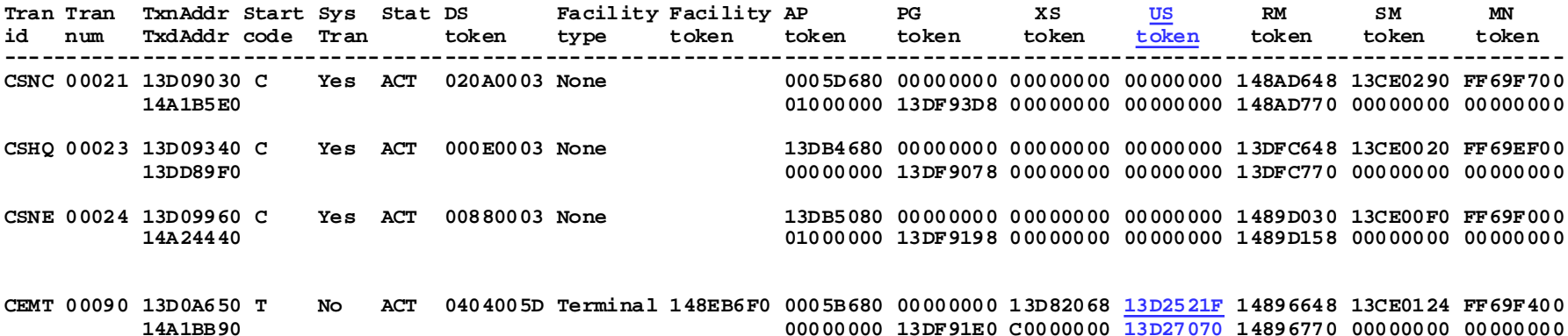

**NOTE: First word of US token points to the actual user data portion of the USUD and second word points to the USXD.** 

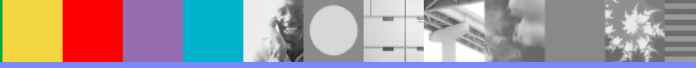

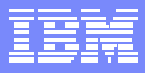

### **Using the AP Trace Component**

- $\blacksquare$ **Use AP=1-2 tracing to capture SNEX before and after entries**.
- $\overline{\phantom{a}}$ **Turned on via CETR (PF4 for components from main panel).**

**AP 2048 SNUS DATA - SNEX\_BEFORE TCTTE(148EB6F0)**

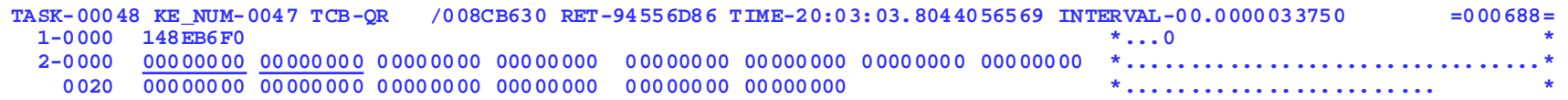

#### **AP 2049 SNUS DATA - SNEX\_AFTER TCTTE(148EB6F0)**

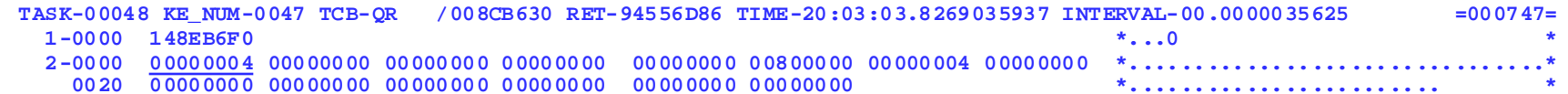

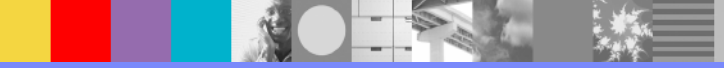

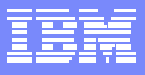

## **SNEX Notes**

**SNEX notes page:**

**The Signon Extension (SNEX) has three important offsets. Offsets <sup>x</sup>'0', x'4' and x'20'. Offset x'0' is the SNEX\_PRINCIPAL\_USER\_TOKEN. Offset x'4' is the SNEX\_SESSION\_USER\_TOKEN. Offset x'20' are various flag**  settings to indicate the presence of a session user token, whether or not preset security is being used and the **session signon status.** 

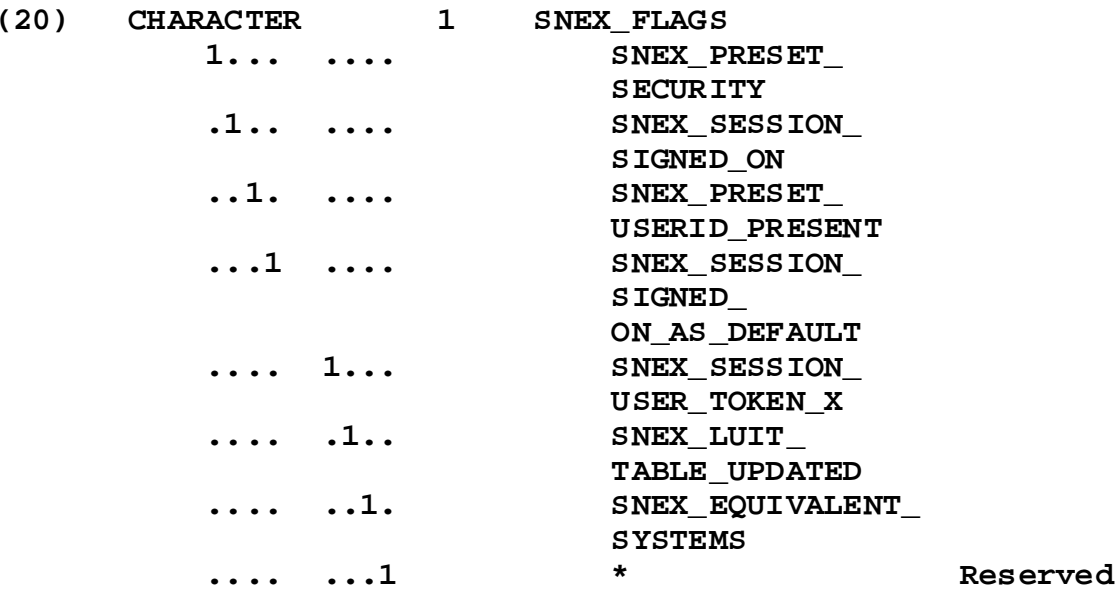

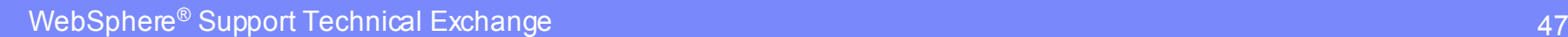

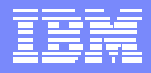

### **EXEC CICS SIGNON Trace**

**Sample trace showing EXEC CICS SIGNON:**

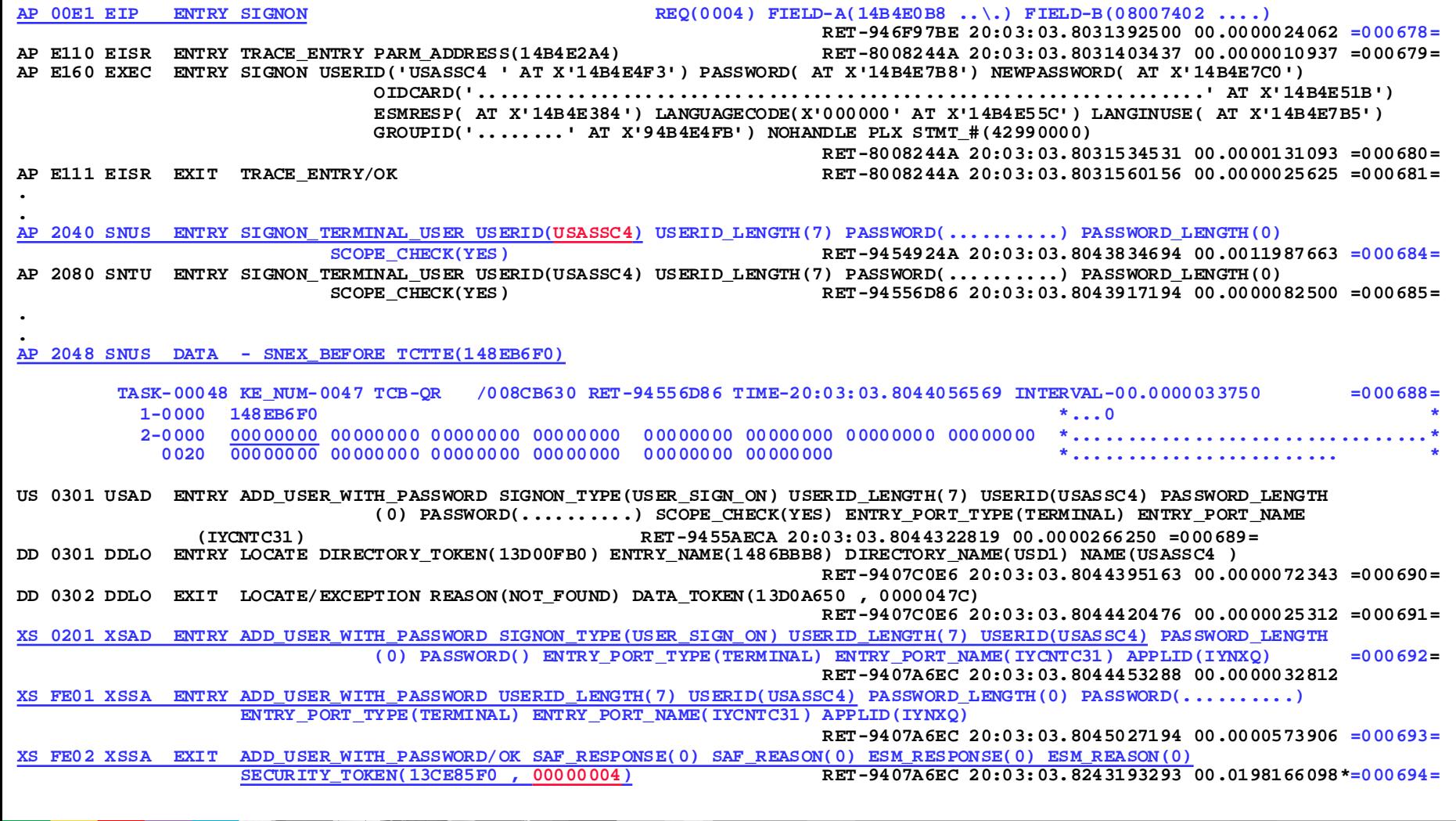

### **EXEC CICS SIGNON Trace**

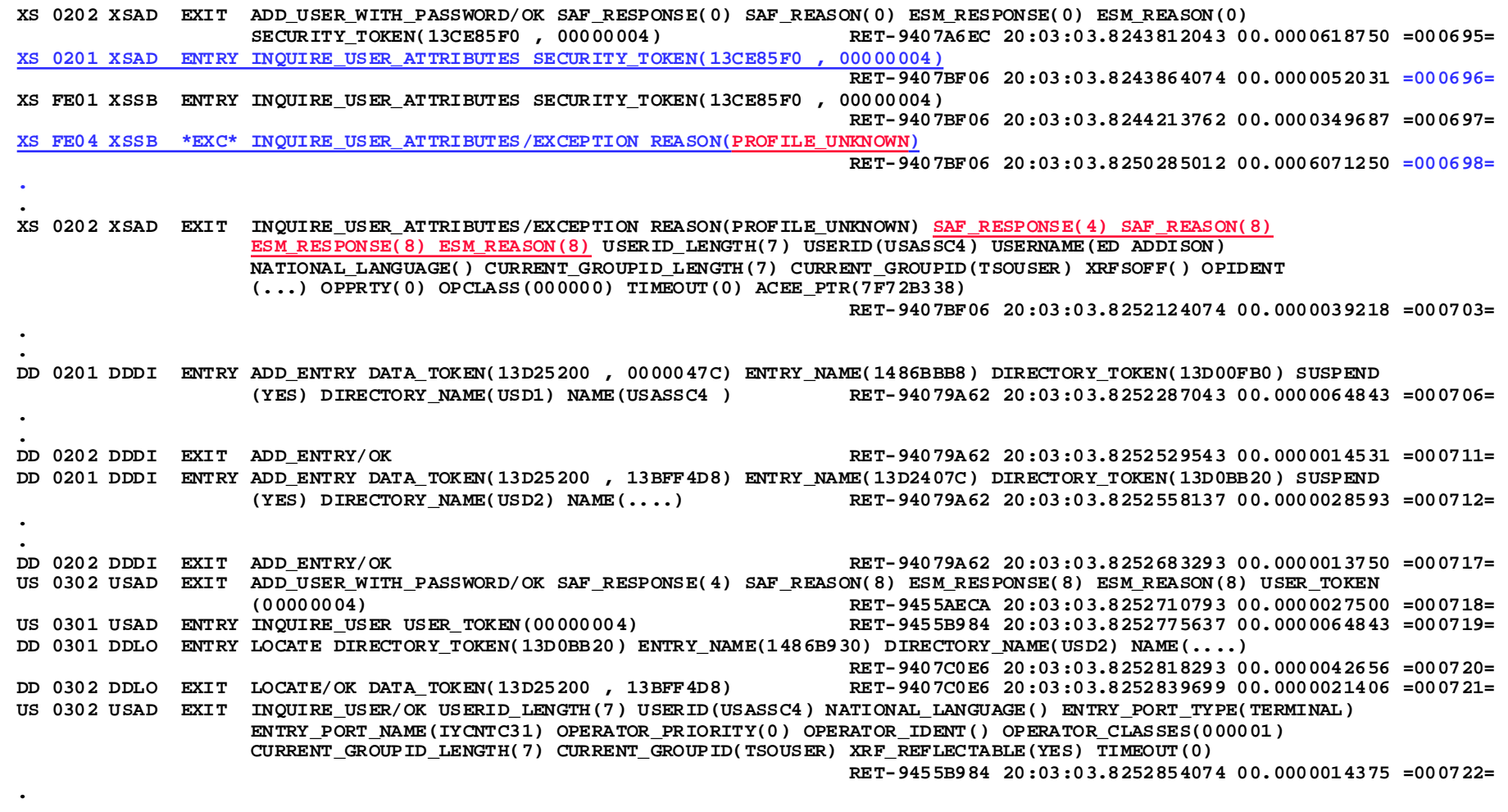

**ME 0301 MEME ENTRY SEND\_MESSAGE MESSAGE\_NUMBER(44C) INSERT1(1486B07B , 00000001) INSERT2(1486B448 , 00000008) INSERT3 (00049152 , 00000007) INSERT4(1486B440 , 00000007) COMPONENT\_ID(SN)** 

**RET-9455EB90 20:03:03.8267016562 00.0000130468 =000727=**

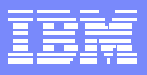

### **EXEC CICS SIGNON Trace**

**DU 0500 DUDT ENTRY INQUIRE\_SYSTEM\_DUMPCODE SYSTEM\_DUMPCODE(SN1100)**

**RET-93A18004 20:03:03.8267561250 00.0000035937 =000735=**

**ME 0302 MEME EXIT SEND\_MESSAGE/OK RET-9455EB90 20:03:03.8269000312 00.0000010781 =000746=**

**AP 2049 SNUS DATA - SNEX\_AFTER TCTTE(148EB6F0)** 

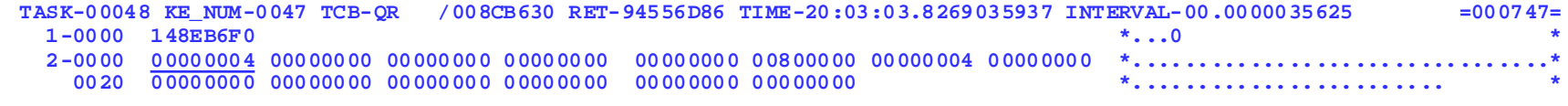

**AP 2081 SNTU EXIT SIGNON\_TERMINAL\_USER/OK SAF\_RESPONSE(4) SAF\_REASON(8) ESM\_RESPONSE(8) ESM\_REASON(8) RET-94556D86 20:03:03.8269059375 00.0000023437 =000748=AP 2041 SNUS EXIT SIGNON\_TERMINAL\_USER/OK SAF\_RESPONSE(4) SAF\_REASON(8) ESM\_RESPONSE(8) ESM\_REASON(8) RET-9454924A 20:03:03.8269089687 00.0000030312 =000749=AP E110 EISR ENTRY TRACE\_EXIT PARM\_ADDRESS(14B4E2A4) RET-800837FC 20:03:03.8269204531 00.0000114843 =000750= AP E161 EXEC EXIT SIGNON USERID('USASSC4 ' AT X'14B4E4F3') PASSWORD( AT X'14B4E7B8') NEWPASSWORD( AT X'14B4E7C0') OIDCARD('.................................................................' AT X'14B4E51B') ESMRESP(0 AT X'14B4E384') LANGUAGECODE(X'000000' AT X'14B4E55C') LANGINUSE(X'C5D5E4' AT X'14B4E7B5') GROUPID('........' AT X'94B4E4FB') RESP(0) RESP2(0) NOHANDLE PLX STMT\_# (42990000) RET-800837FC 20:03:03.8269370781 00.0000166250 =000751= AP E111 EISR EXIT TRACE\_EXIT/OK RET-800837FC 20:03:03.8269399687 00.0000028906 =000752= AP 00E1 EIP EXIT SIGNON OK REQ(00F4) FIELD-A(00000000 ....) FIELD-B(00007402 ....) RET-800837FC 20:03:03.8281644067 00.0012244379 =000753=**

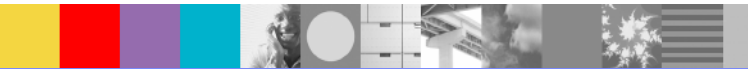

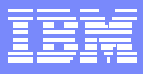

## **EXEC CICS Signon Trace**

#### **Supporting US Domain Summary:**

#### **=US: USUD SUMMARY**

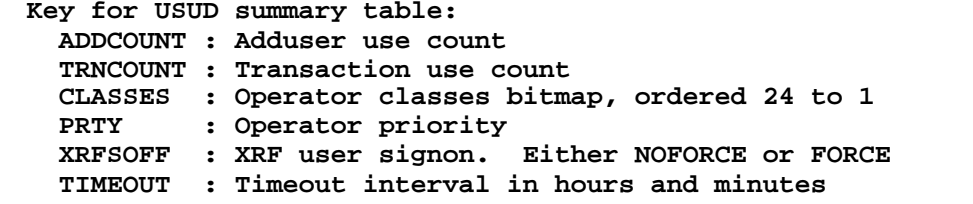

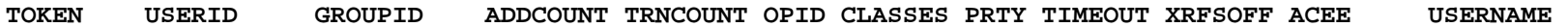

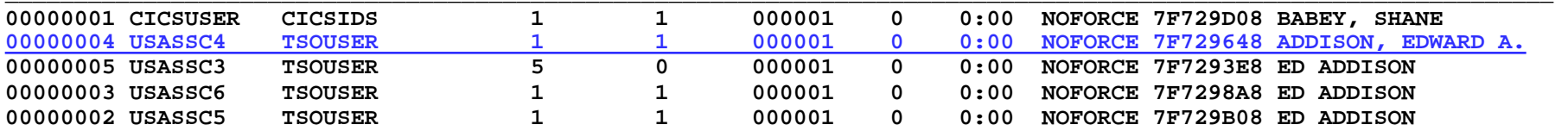

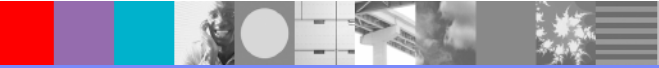

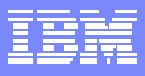

- П **The following trace shows userid USASSC3 issuing CEMT SET IRC OPEN**
- $\blacksquare$ **Region IYNXQ is connecting to region IYNXL**
- $\blacksquare$ **Region userid of IYNXQ is USASSC5**
- П **Region userid of IYNXL is USASSC4**

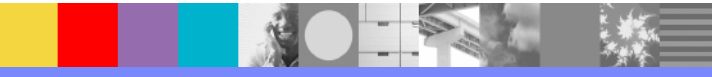

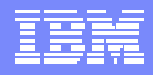

**Group containing Connection and Sessions definition is already installed. Trace begins with CEMT SET IRC OPEN. AP 00E1 EIP ENTRY SET-IRC REQ(0004) FIELD-A(14AF6D08 ..\_.) FIELD-B(08006E04 ..>.) RET-9538EE00 19:05:23.6658679382 00.0000078906 =000156=XS 0701 XSRC ENTRY CHECK\_CICS\_COMMAND RESOURCE\_TYPE(IRC) ACCESS(SET) RET-943FF036 19:05:23.6658754069 00.0000074687 =000157=XS 0709 XSRC EVENT CHECK IRC FUNCTION(CHECK\_RESOURCE\_ACCESS) SECURITY\_TOKEN(13CE85F0 , 00000004) CLASSNAME(CCICSCMD) ACCESS(UPDATE) LOGMESSAGE(YES) RESOURCE(1485EF7C** , **00000003) RET-943FF036 19:05:23.6658960007 00.0000205937 =000158=XS 070A XSRC EVENT CHECK-COMPLETE IRC USASSC3 FUNCTION(CHECK\_RESOURCE\_ACCESS) RESPONSE(OK) SAF\_RESPONSE(0) SAF\_REASON (0) ESM\_RESPONSE(0) ESM\_REASON(0) RET-943FF036 19:05:23.6659378913 00.0000418906 =000159=XS 0702 XSRC EXIT CHECK\_CICS\_COMMAND/OK RET-943FF036 19:05:23.6659408444 00.0000029531 =000160=**  PG 0B01 PGLK ENTRY LINK PROGRAM NAME(DFHCRSP) SYSTEM AUTOINSTALL(NO) PARMLIST PTR(00049138) **RET-943FEC42 19:05:23.6659441257 00.0000032812 =000161=.. AP DD00 CRSP EVENT IRC LOGON APPLID (IYNXQ ) : SVC ASSIGNED SLCB AT ADDRESS (7F662FF0) RET-800876B4 19:05:24.6147537663 00.9459396411\*=000231=XM 1101 XMAT ENTRY ATTACH TRANSACTION\_ID(CSNC) ATTACH\_PARMS(148600B8 , 00000004) PRIORITY(0) FACILITY\_TYPE(NONE) START CODE(C) SUSPEND(NO) SYSTEM ATTACH(YES) RETURN NOT FOUND(NO) RESTART COUNT(0) RET-940BA57A 19:05:24.6202513454 00.0030025312 =000238= XM 0401 XMLD ENTRY LOCATE\_AND\_LOCK\_TRANDEF TRANSACTION\_ID(CSNC) RET-9393CD26 19:05:24.6215733767 00.0013220312 =000239= ..AP 00E1 EIP EXIT SET-IRC OK REQ(00F4) FIELD-A(00000000 ....) FIELD-B(00006E04 ..>.) RET-80082A70 19:05:24.7623218913 00.0057161860 =000263=.Transaction CSNC is attached:PG 0901 PGPG ENTRY INITIAL\_LINK PROGRAM\_NAME(DFHCRNP) RET-9393FD68 19:05:24.8408350166 00.0022282963 =000376= .AP DD17 CRNP EVENT IRC CONNECT TO SYSTEM (IYNXL ) ASSIGNED SCCB AT 7F662C30**

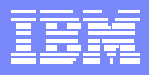

**PG 0B01 PGLK ENTRY LINK PROGRAM\_NAME(DFHCRR) SYSTEM\_AUTOINSTALL(NO) RET-946AE058 19:05:24.8705766879 00.0000053593 =000412=..AP 1940 APLI ENTRY START\_PROGRAM PROGRAM(DFHCRR) CEDF\_STATUS(NOCEDF) EXECUTION\_SET(FULLAPI) RET-93FBA62E 19:05:24.8722773925 00.0016821889 =000417=AP DD32 CRR EVENT IRC BIND FOR SECONDARY SESSION >AAA AT (14A4E9E0), SEQNUMS(0, 0, 0, 0), BIND CONVERSATION LEG NUMBER ONE, SESSION LOGNAME UNDEFINED RET-800876B4 19:05:24.8746031413 00.0023257487 =000418= ..AP FD02 ZLOC ENTRY LOCATE ID(>AAA) LOC\_REQ ID\_SYSTEM RET-94178DE4 19:05:24.8815398134 00.0000050937 =000430= .AP DD17 CRNP EVENT IRC CONNECT TO SYSTEM (IYNXL ) ASSIGNED SCCB AT 7F662C90 RET-800876B4 19:05:24.8886390161 00.0000189843 =000457=.AP DD32 CRR EVENT IRC BIND FOR SECONDARY SESSION >AAB AT (14A4EBD0), SEQNUMS(0, 0, 0, 0), BIND CONVERSATION LEG NUMBER ONE, SESSION LOGNAME UNDEFINED RET-800876B4 19:05:24.8887673129 00.0000058437 =000464= ..AP DD32 CRR EVENT IRC BIND FOR PRIMARY SESSION <AAF AT(14A4E410),SEQNUMS(0, 0, 0, 0),BIND CONVERSATION LEG NUMBER ONE, SESSION LOGNAME UNDEFINED RET-800876B4 19:05:24.9757734689 00.0000078437 =000770= AP FC01 ZARQ EVENT MRO/LU6.1 STATE SETTING TO RECEIVE RET-9467E97E 19:05:24.9758418283 00.0000025625 =000781= XS 0301 XSIS ENTRY INQUIRE\_REGION\_USERID RET-946AD008 19:05:24.9775659387 00.0000071562 =000810= XS 0302 XSIS EXIT INQUIRE\_REGION\_USERID/OK REGION\_USERID\_LENGTH(7) REGION\_USERID(USASSC5) RET-946AD008 19:05:24.9775683293 00.0000023906 =000811=AP 2040 SNUS ENTRY SIGNON\_SESSION\_USERID USERID(USASSC4) USERID\_LENGTH(7) SESSION\_TCTTE\_PTR(14A4E600) RET-946AD08E 19:05:24.9775733762 00.0000050468 =000812=AP 2060 SNSU ENTRY SIGNON\_SESSION\_USERID USERID(USASSC4) USERID\_LENGTH(7) SESSION\_TCTTE\_PTR(14A4E600) RET-94557B4A 19:05:24.9788107827 00.0012374064 =000813=**

**Note: Userid USASSC5 is the local region userid. Userid USASSC4 is the region userid of the remote region (IYNXL).**

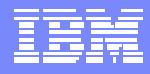

**AP 2048 SNUS DATA - SNEX\_BEFORE TCTTE(14A4E600)** 

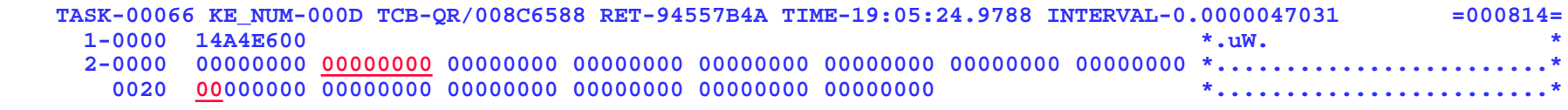

US 0301 USAD ENTRY ADD USER WITHOUT PASSWORD SIGNON TYPE(IRC SIGN ON) USERID LENGTH(7) USERID(USASSC4) **RET-94562722 19:05:24.9788223139 00.0000068281 =000815=DD 0301 DDLO ENTRY LOCATE DIRECTORY\_TOKEN(13D00FB0) ENTRY\_NAME(14B52988) DIRECTORY\_NAME(USD1) NAME(USASSC4 ) RET-9407C0E6 19:05:24.9788288452 00.0000065312 =000816=DD 0302 DDLO EXIT LOCATE/OK DATA\_TOKEN(13D25280,00000000) RET-9407C0E6 19:05:24.9788316577 .0000028125 =000817=** US 0302 USAD EXIT ADD USER WITHOUT PASSWORD/OK SAF RESPONSE(0) SAF REASON(0) ESM RESPONSE(0) ESM REASON(0) **USER\_TOKEN (00000005) RET-94562722 19:05:24.9788347670 00.0000031093 =000818= ..**

**ME 0301 MEME ENTRY SEND\_MESSAGE MESSAGE\_NUMBER(578) INSERT1(14A4E600 , 00000004) INSERT2(14B51EFC , 00000007) COMPONENT\_ID(SN) RET-94562C92 19:05:24.9788488295 00.0000027031 =000823=**

**DU 0500 DUDT ENTRY INQUIRE\_SYSTEM\_DUMPCODE SYSTEM\_DUMPCODE(SN1400) RET-9398486A 19:05:24.9788969389 00.0000104687 =000828=**

**AP 2049 SNUS DATA - SNEX\_AFTER TCTTE(14A4E600)** 

**..**

**..**

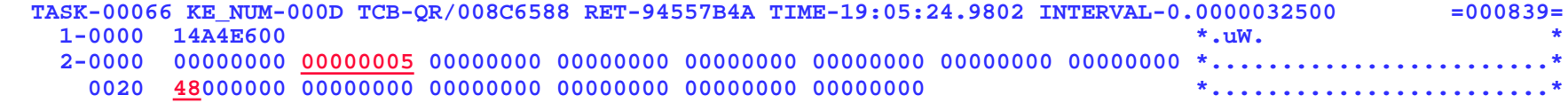

**AP 2061 SNSU EXIT SIGNON\_SESSION\_USERID/OK RET-94557B4A 19:05:24.9802278920 00.0000017656 =000840= AP 2041 SNUS EXIT SIGNON\_SESSION\_USERID/OK RET-946AD08E 19:05:24.9802302514 00.0000023593 =000841= AP DD15 CRNP EVENT IRC INBOUND REQUEST HEADER: FMH RQE BB CD , SEQNUM(0)** 

**RET-800876B4 19:05:24.9802338764 00.0000036250 =000842=**

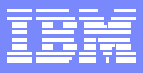

#### **Supporting US Domain Summary:**

**=US: USUD SUMMARY**

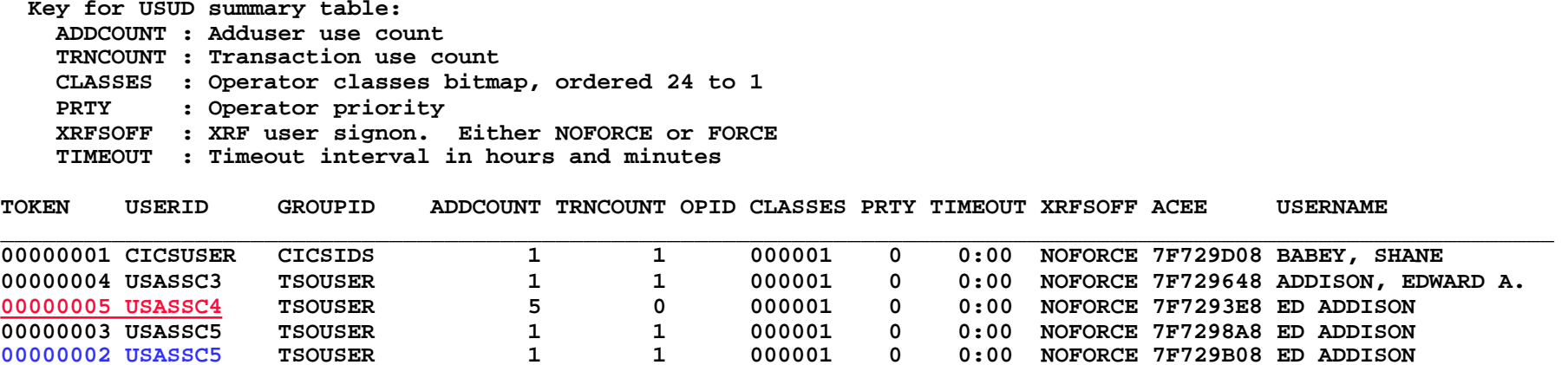

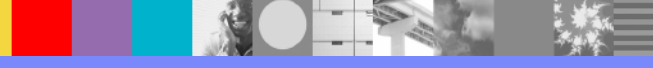

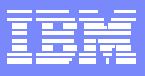

- **The following trace shows a transaction route of transaction id REMT from the perspective of the receiving region, IYNXQ. Connection definition name is QTOL.**
- **Transaction REMT was entered on terminal TC26. The terminal was logged on to region IYNXL and signed on by userid USASSC3.**
- П **Region userid of IYNXL is USASSC4**
- П **Region userid of IYNXQ is USASSC5**
- П **Sessions are not preset (USERID on Sessions definition is blank)**
- П **ATTACHSEC=IDENTIFY**

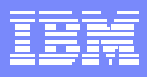

**CSNC task receives transaction attach request for transaction REMT from region IYNXL.**

**AP DD16 CRNP EVENT - IRC INBOUND RU; 289 BYTES TRACED TASK-00066 KE\_NUM-000D TCB-QR/008C6588 RET-800876B4 TIME-17:15:17.8517168923 INTERVAL-00.00000131 =000130= 1-000 0121 \*.. \*2-000 518502FF C0000000 00002608 02E4E2C1 E2E2C3F3 09FDC9E8 D5E7D340 404009FB \*.e..{........USASSC3..IYNXL ..\* 020 C9E8C3D5 E3C3F2F6 02FC0005 FF024080 001A11C7 C2C9C2D4 C9E8C14B C9E8C3D5 \*IYCNTC26...... ....GBIBMIYA.IYCN\* 040 E3C3F2F6 93A3296D E2770001 046EC1C1 C1288502 02000200 0004D9C5 D4E30004 \*TC26lt.\_S....>AAA.e.......REMT..\* AP FD11 ZATT ENTRY ATTACH ID(<AAF) RET-946AC968 17:15:17.8517214704 00.0000045781 =000131= . Transaction REMT, task #232 is attached as result. AP FD09 ZTSP ENTRY TRANS\_ROUTING TCTTE(14A4E410) ATTACH RET-94600436 17:15:17.8519802673 00.0000075000 =000157= AP FD02 ZLOC ENTRY LOCATE ID(TC26) LOC\_REQ UNIQUE\_REMOTE RET-943E5C68 17:15:17.8519853923 00.0000051250 =000158= AP EA00 TMP ENTRY LOCATE TABLE(TCTN) KEY(IYNXL .TC26) RET-943DBD7A 17:15:17.8519906110 00.0000052187 =000159= AP EA01 TMP EXIT LOCATE TABLE(TCTN) KEY(IYNXL .TC26) RESPONSE(NOT\_FOUND) RET-943DBD7A 17:15:17.8519930017 00.0000023906 =000160=AP FD82 ZLOC EXIT LOCATE TCTTE(FFFFFFFF) INVALID\_ID RET-943E5C68 17:15:17.8519946423 00.0000016406 =000161= AP DB00 XTP ENTRY TRANSFORMER\_3 TCTTE(00000000) PLIST\_ADDR(14855130) TRANSFORM\_STATUS(40) RET-943E7226 17:15:17.8519986579 00.0000040156 =000162=SM 0C01 SMMG ENTRY GETMAIN GET\_LENGTH(2E) TCTTE\_ADDRESS(14A4E410) SUSPEND(YES) INITIAL\_IMAGE(00) STORAGE\_CLASS (TERMINAL) CALLER(SYSTEM) RET-943F8A68 17:15:17.8520042673 00.0000056093 =000163= SM 0C02 SMMG EXIT GETMAIN/OK ADDRESS(148C9860) RET-943F8A68 17:15:17.8520111892 00.0000069218 =000164= AP DB01 XTP EXIT TRANSFORMER\_3 TCTTE(00000000) PLIST\_ADDR(14855130) TRANSFORM\_STATUS(40) RET-943E7226 17:15:17.8520130329 00.0000018437 =000165=AP FD01 ZARQ ENTRY APPL\_REQ TCTTE(14A4E410) WRITE READ WAIT COND FMH RET-943E730E 17:15:17.8520150642 00.0000020312 =000166=AP FD0D ZIS2 ENTRY IRC TCTTE(14A4E410)IOR WRITE WAIT READ RET-941756E2 17:15:17.8520199079 00.0000048437 =000167= AP DD21 ZIS2 EVENT IRC SWITCH SUBSEQUENT TO SYSTEM (IYNXL ) - RETURN CODE WAS 00000000 RET-941756E2 17:15:17.8520404392 00.0000205312 =000168=AP DD22 ZIS2 EVENT IRC OUTBOUND REQUEST HEADER: FMH RQE CD , SEQNUM(7) RET-941756E2 17:15:17.8520430642 00.0000026250 =000169=AP DD23 ZIS2 EVENT IRC OUTBOUND RU; 46 BYTES TRACED RET-941756E2 17:15:17.8520442360 00.0000011718 =000170=** DS 0004 DSSR ENTRY WAIT MVS RESOURCE TYPE(IRLINK) ECB ADDRESS(7F662E10) PURGEABLE(YES) DEADLOCK ACTION(INHIBIT) BATCH (YES) WLM WAIT TYPE(CONV) RESOURCE NAME(OTOL<AAF) **RET-943DF7EC 17:15:17.8520487673 00.0000045312 =000171=DS 0005 DSSR EXIT WAIT\_MVS/OK RET-943DF7EC 17:15:17.8522883454 00.0002395781 =000172=**

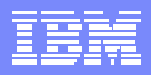

**AP DD20 ZIS2 EVENT IRC PULL - DATA FROM SYSTEM (IYNXL ) - RETURN CODE WAS 00000000 RET-941756E2 17:15:17.8533550009 00.0000169375 =000177=AP DD24 ZIS2 EVENT IRC INBOUND REQUEST HEADER: FMH RQE CD , SEQNUM(9) RET-941756E2 17:15:17.8533593603 00.0000043593 =000178=AP DD25 ZIS2 EVENT IRC INBOUND RU; 353 BYTES TRACED RET-941756E2 17:15:17.8533605166 00.0000011562 =000179= AP FD8D ZIS2 EXIT IRC TCTTE(14A4E410) NORMAL RET-941756E2 17:15:17.8533626259 00.0000021093 =000180= AP FC01 ZARQ EVENT MRO/LU6.1 STATE SETTING TO SEND RET-943E730E 17:15:17.8533662197 00.0000035937 =000181= AP FD81 ZARQ EXIT APPL\_REQ RET-943E730E 17:15:17.8533696259 00.0000034062 =000182= AP DB00 XTP ENTRY TRANSFORMER\_2 TCTTE(00000000) PLIST\_ADDR(14855130) TRANSFORM\_STATUS(40) RET-943E7504 17:15:17.8533733291 00.0000037031 =000183=SM 0C01 SMMG ENTRY GETMAIN GET\_LENGTH(14D) SUSPEND(YES) INITIAL\_IMAGE(00) STORAGE\_CLASS(CICS24\_SAA) CALLER(SYSTEM) RET-943F8A68 17:15:17.8533784541 00.0000051250 =000184=SM 0C02 SMMG EXIT GETMAIN/OK ADDRESS(00049478) RET-943F8A68 17:15:17.8533835947 00.0000051406 =000185= AP DB01 XTP EXIT TRANSFORMER\_2 TCTTE(00049480) PLIST\_ADDR(14855130) TRANSFORM\_STATUS(40) RET-943E7504 17:15:17.8533854697 00.0000018750 =000186=** SM 0C01 SMMG ENTRY GETMAIN REMARK(ZTSP\_RWE) GET\_LENGTH(38) SUSPEND(YES) INITIAL IMAGE(00) **STORAGE\_CLASS(SHARED\_CICS) RET-943E75A2 17:15:17.8533870634 00.0000015937 =000187= SM 0C02 SMMG EXIT GETMAIN/OK ADDRESS(13D48120 RET-943E75A2 17:15:17.8533916259 00.0000045625 =000188= AP F000 XCP ENTRY ATTACH RET-943E76A0 17:15:17.8533963916 00.0000047656 =000189=XM 1101 XMAT ENTRY ATTACH TRANSACTION\_ID(CITS) ATTACH\_PARMS(14855730 , 00000004) PRIORITY(0) FACILITY\_TYPE(NONE) START\_CODE(C) SUSPEND(NO) SYSTEM\_ATTACH(YES) RETURN\_NOT\_FOUND(NO) RESTART\_COUNT(0) RET-940BA57A 17:15:17.8533990009 00.0000026093 =000190=..** CITS runs and to install remote terminal TC26.**AP FCB1 ZCQIS EXIT INSTALL TC26 NODE(148E1930) RESPONSE(00000000) RET-946F0A86 17:15:17.8658529843 00.0000021406 =000454=AP FC8C ZATS EXIT REMOTE\_INSTALL REMOTE\_SYSID(QTOL) TERMID(TC26) TCTTE(148E1930) RET-93F94AF8 17:15:17.8914977041 00.0000023906 =000680=.. REMT task # 232 resumes. DS 0005 DSSR EXIT SUSPEND/OK RET-940A8E7A 17:15:17.8945346577 00.0000120000 =000729= AP FD02 ZLOC ENTRY LOCATE ID(TC26) LOC\_REQ UNIQUE\_REMOTE RET-943E6086 17:15:17.8945529077 00.0000039062 =000733= AP EA00 TMP ENTRY LOCATE TABLE(TCTN) KEY(IYNXL .TC26) RET-943DBD7A 17:15:17.8945574389 00.0000045312 =000734= AP EA01 TMP EXIT LOCATE TABLE(TCTN) KEY(IYNXL .TC26) ENTRY\_ADDRESS(14A320B0) RESPONSE(NORMAL) RET-943DBD7A 17:15:17.8945617045 00.0000042656 =000735=**

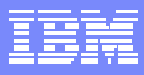

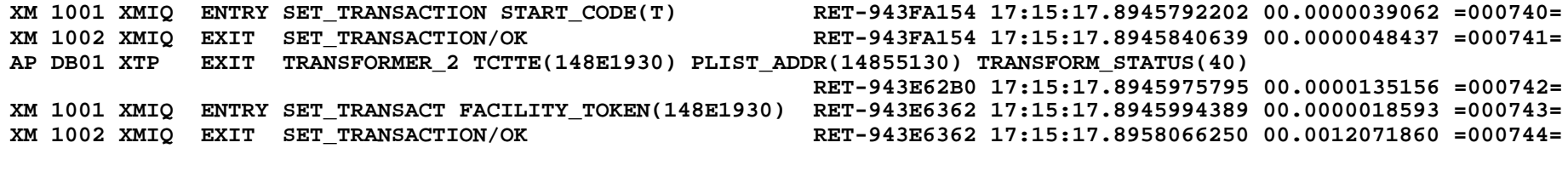

**AP 20C0 SNSG DATA - SNEX\_BEFORE\_SIGNON\_SURROGATE SURROGATE\_TCTTE(148E1930) SESSION\_TCTTE(14A4E410)** 

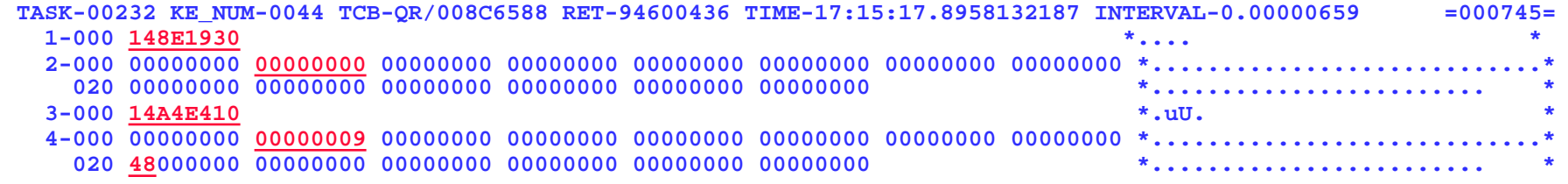

**AP 20C1 SNSG DATA - SNEX\_AFTER\_SIGNON\_SURROGATE SURROGATE\_TCTTE(148E1930) SESSION\_TCTTE(14A4E410)** 

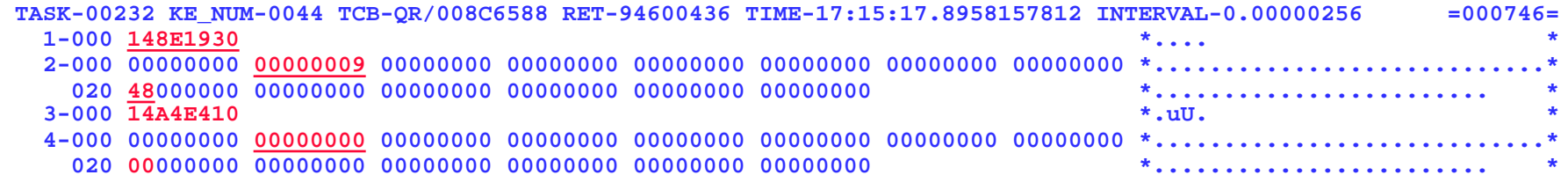

**SNEX for Surrogate, before signon, has session token of zero (default userid). SNEX for Session, before signon, has a session token of 9 (equates to USASSC4 which is region userid of IYNXL).**

**Signon of the Surrogate causes the Session token to be propagated from the SNEX of the Session to the SNEX of the Surrogate.** 

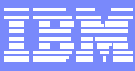

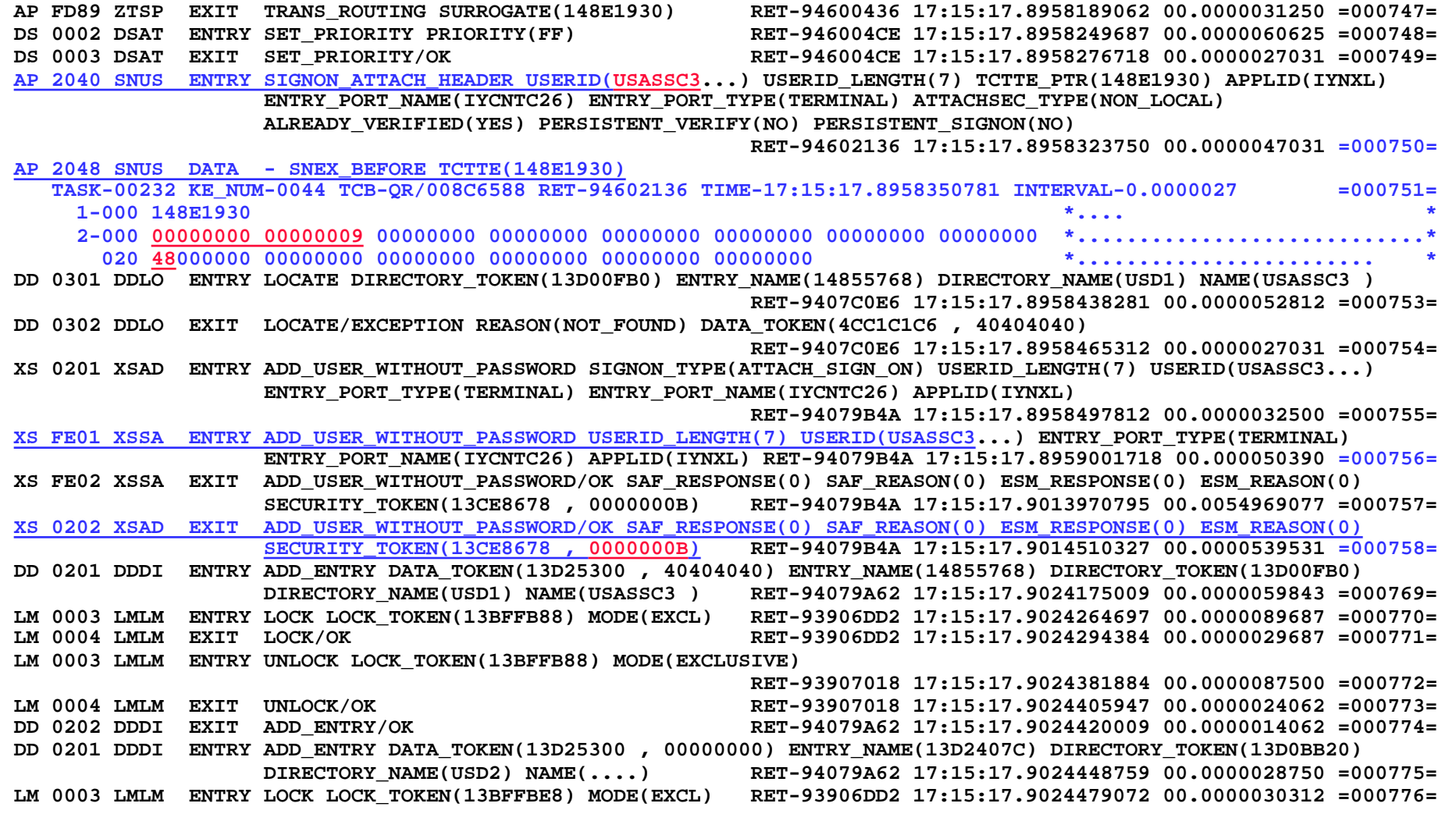

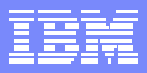

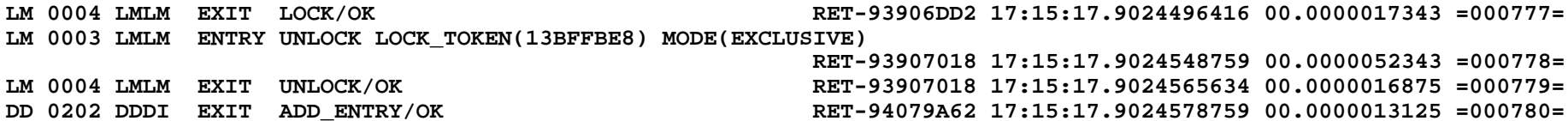

#### **AP 2049 SNUS DATA - SNEX\_AFTER TCTTE(148E1930)**

**...**

**.**

**.**

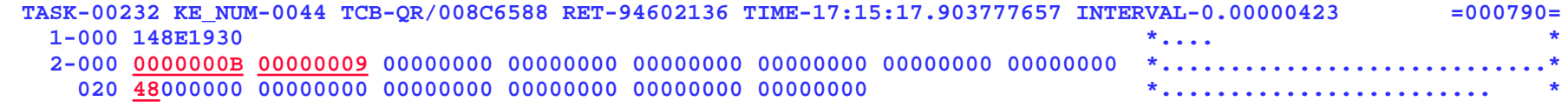

**AP 17B1 MRXM EXIT INIT\_XM\_CLIENT/OK USER\_TOKEN(0000000B) SESSION\_USER\_TOKEN(00000009) SET\_USER\_TOKEN(YES)**  SET SESSION USER TOKEN(YES) RET-9393F384 17:15:17.9037993449 00.0000030937 =000798= **US 0401 USXM ENTRY INIT\_TRANSACTION\_USER PRINCIPAL\_USER\_TOKEN(0000000B) SESSION\_USER\_TOKEN(00000009) XMAT\_CALL(YES) RET-9393F428 17:15:17.9038033137 00.0000039687 =000799=** DD 0301 DDLO ENTRY LOCATE DIRECTORY TOKEN(13D0BB20) ENTRY NAME(14854A5C) DIRECTORY NAME(USD2) NAME(....) **RET-94078930 17:15:17.9038072199 00.0000039062 =000800=**

**XS 0401 XSXM ENTRY ADD\_TRANSACTION\_SECURITY PRINCIPAL\_SECURITY\_TOKEN(13CE8678 , 0000000B) SESSION\_SECURITY\_TOKEN (13CE85F0 , 00000009) RET-94078C34 17:15:17.9038171418 00.0000045468 =000804= XS 0402 XSXM EXIT ADD\_TRANSACTION\_SECURITY/OK RET-94078C34 17:15:17.9038215168 00.0000043750 =000805=**  US 0402 USXM EXIT INIT TRANSACTION USER/OK USDOM\_TRANSACTION\_TOKEN(13D2531F, 13D27050) PRIORITY(0) RET-9393F428 17:15:17.9038229074 00.0000013906 =000806=

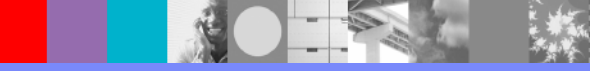

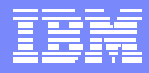

**XS 0701 XSRC ENTRY CHECK\_CICS\_RESOURCE RESOURCE(REMT) RESOURCE\_TYPE(TRANSATTACH) ACCESS(EXECUTE) RET-9393F922 17:15:17.9051553293 00.0000030625 =000819= XS 0709 XSRC EVENT CHECK REMT FUNCTION(CHECK\_RESOURCE\_ACCESS) SECURITY\_TOKEN(13CE8678 , 0000000B) CLASSNAME(TCICSTRN) ACCESS(READ) LOGMESSAGE(YES) RESOURCE(14854D6C , 00000004) RET-9393F922 17:15:17.9051655949 00.0000102656 =000820=XS 070A XSRC EVENT CHECK-COMPLETE REMT USASSC3 FUNCTION(CHECK\_RESOURCE\_ACCESS) RESPONSE(OK) SAF\_RESPONSE(0) SAF\_REASON (0) ESM\_RESPONSE(0) ESM\_REASON(0) RET-9393F922 17:15:17.9052089699 00.0000433750 =000821= XS 0709 XSRC EVENT CHECK REMT FUNCTION(CHECK\_RESOURCE\_ACCESS) SECURITY\_TOKEN(13CE85F0 , 00000009) CLASSNAME(TCICSTRN) ACCESS(READ) LOGMESSAGE(YES) RESOURCE(14854D6C , 00000004) RET-9393F922 17:15:17.9052107512 00.0000017812 =000822=XS 070A XSRC EVENT CHECK-COMPLETE REMT USASSC4 FUNCTION(CHECK\_RESOURCE\_ACCESS) RESPONSE(OK) SAF\_RESPONSE(0)** SAF\_REASON (0) ESM\_RESPONSE(0) ESM\_REASON(0) RET-9393F922 17:15:17.9052288449 00.0000180937 =000823= **XS 0702 XSRC EXIT CHECK\_CICS\_RESOURCE/OK FAILING\_USERID()RET-9393F922 17:15:17.9052317512 00.0000029062 =000824= AP 0590 APXM ENTRY BIND\_XM\_CLIENT RET-9393F966 17:15:17.9052340793 00.0000023281 =000825=**

**.Transaction continues to run**

**.**

**.**

**..**

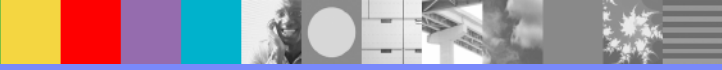

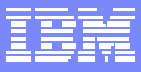

#### **Supporting US Domain Summary:**

**=US: USUD SUMMARY**

**00000002 USASSC5**

**Key for USUD summary table: ADDCOUNT : Adduser use count TRNCOUNT : Transaction use count CLASSES : Operator classes bitmap, ordered 24 to 1 PRTY : Operator priority XRFSOFF : XRF user signon. Either NOFORCE or FORCE TIMEOUT : Timeout interval in hours and minutes TOKEN USERID GROUPID ADDCOUNT TRNCOUNT OPID CLASSES PRTY TIMEOUT XRFSOFF ACEE USERNAME \_\_\_\_\_\_\_\_\_\_\_\_\_\_\_\_\_\_\_\_\_\_\_\_\_\_\_\_\_\_\_\_\_\_\_\_\_\_\_\_\_\_\_\_\_\_\_\_\_\_\_\_\_\_\_\_\_\_\_\_\_\_\_\_\_\_\_\_\_\_\_\_\_\_\_\_\_\_\_\_\_\_\_\_\_\_\_\_\_\_\_\_\_\_\_\_\_\_\_\_\_\_\_\_\_\_\_\_\_\_\_\_ 00000001 CICSUSER CICSIDS 1 1 000001 0 0:00 NOFORCE 7F729D08 BABEY, SHANE**  00000008 USASSC3 TSOUSER 1 1 000001 0 0:00 NOFORCE 7F7298A8 ADDISON, EDWARD A. **0000000B USASSC3 TSOUSER 1 1 000001 0 0:00 NOFORCE 7F65EDA0 ADDISON, EDWARD A. 00000009 USASSC4TSOUSER 5 1 000001 0 0:00 NOFORCE 7F729648 ED ADDISON** 

**TSOUSER 1 1 000001 0 0:00 NOFORCE 7F729B08 ED ADDISON** 

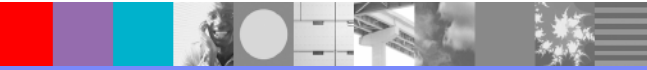

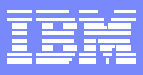

- **The following trace shows a transaction route of transaction id REMT from the perspective of the receiving region, IYNXQ. Connection definition name is TOL.**
- **Transaction REMT was entered on terminal TC20. The terminal was logged on to region IYNXL and signed on by userid USASSC2.**
- П **Region userid of IYNXL is USASSC4**
- П **Region userid of IYNXQ is USASSC5**
- П **Sessions are not preset**
	- **USERID on Sessions definition is blank and SECURITYNAME on Connection is blank.**
- **ATTACHSEC=IDENTIFY**

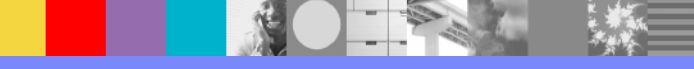

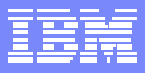

TCP receives request from IYNXL to run transaction REMT

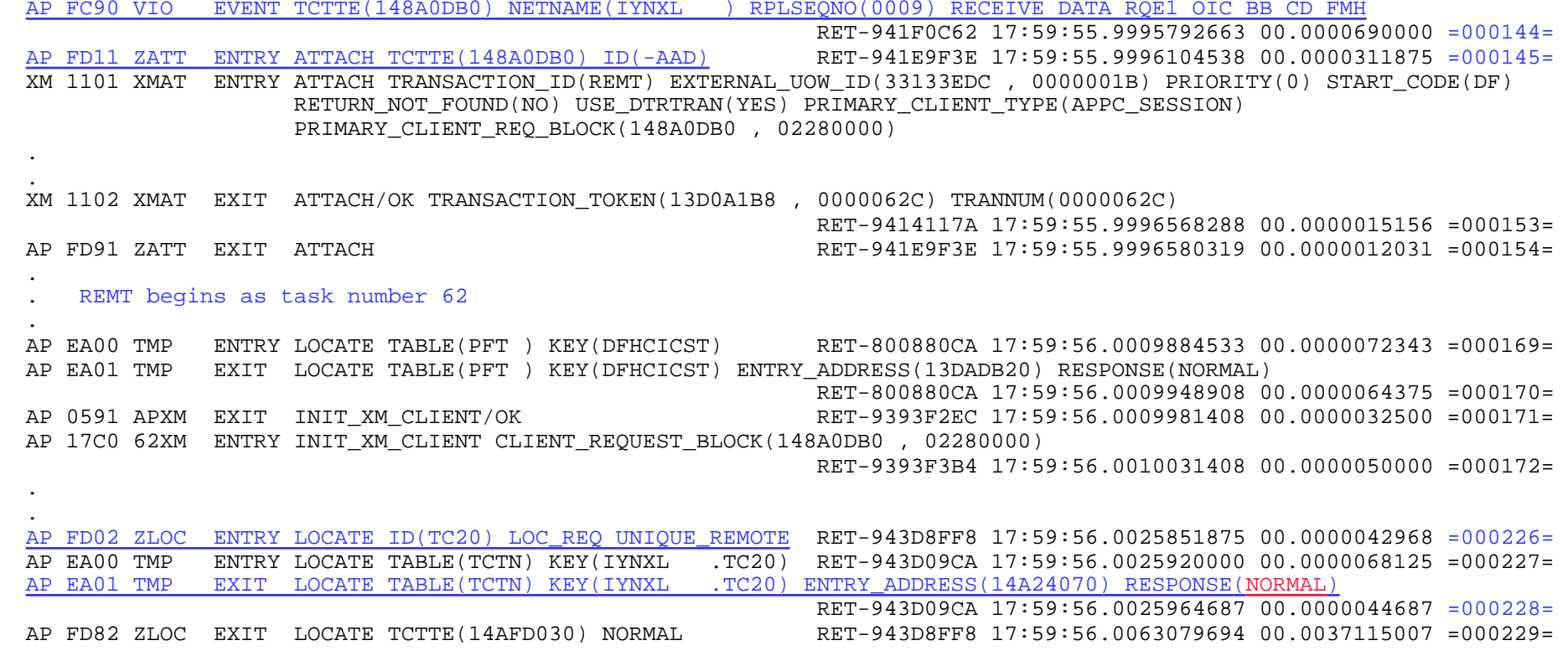

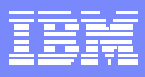

AP 20C0 SNSG DATA - SNEX\_BEFORE\_SIGNON\_SURROGATE SURROGATE\_TCTTE(14AFD270) SESSION\_TCTTE(148A0DB0)

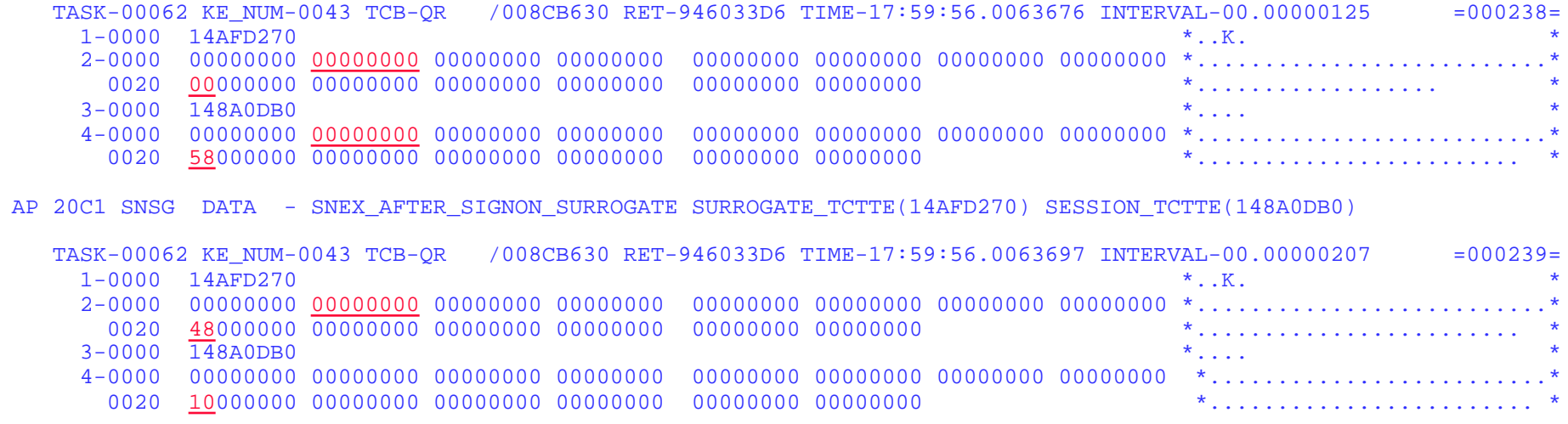

**NOTE: SNEX for Surrogate and Session, before signon, both have zero Session tokens (default userid being used). As in MRO, signon of the Surrogate causes the Session token to be propagated from the SNEX of the Session to the SNEX of the Surrogate. This is not easily seen as the Session is not signed on with the TOR region userid as in MRO and the Session is not preset with a userid. However, you can see the x'48' from offset <sup>x</sup>'20' did move from Session SNEX to Surrogate SNEX. The x'40' bit indicates Session signed on and the x'08' bit indicates Session user token exists. The x'10' left in the Session SNEX indicates the Session is signed on with the default userid.** 

AP 2040 SNUS ENTRY SIGNON\_ATTACH\_HEADER USERID(USASSC2...) USERID\_LENGTH(7) TCTTE\_PTR(14AFD270) ATTACHSEC\_TYPE (NON\_LOCAL) ALREADY\_VERIFIED(YES) PERSISTENT\_VERIFY(NO) PERSISTENT\_SIGNON(NO) RET-9460368A 17:59:56.0063867194 00.0000044375 =000243=

**..**

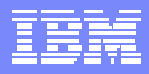

#### **AP 2048 SNUS DATA - SNEX\_BEFORE TCTTE(14AFD270)**

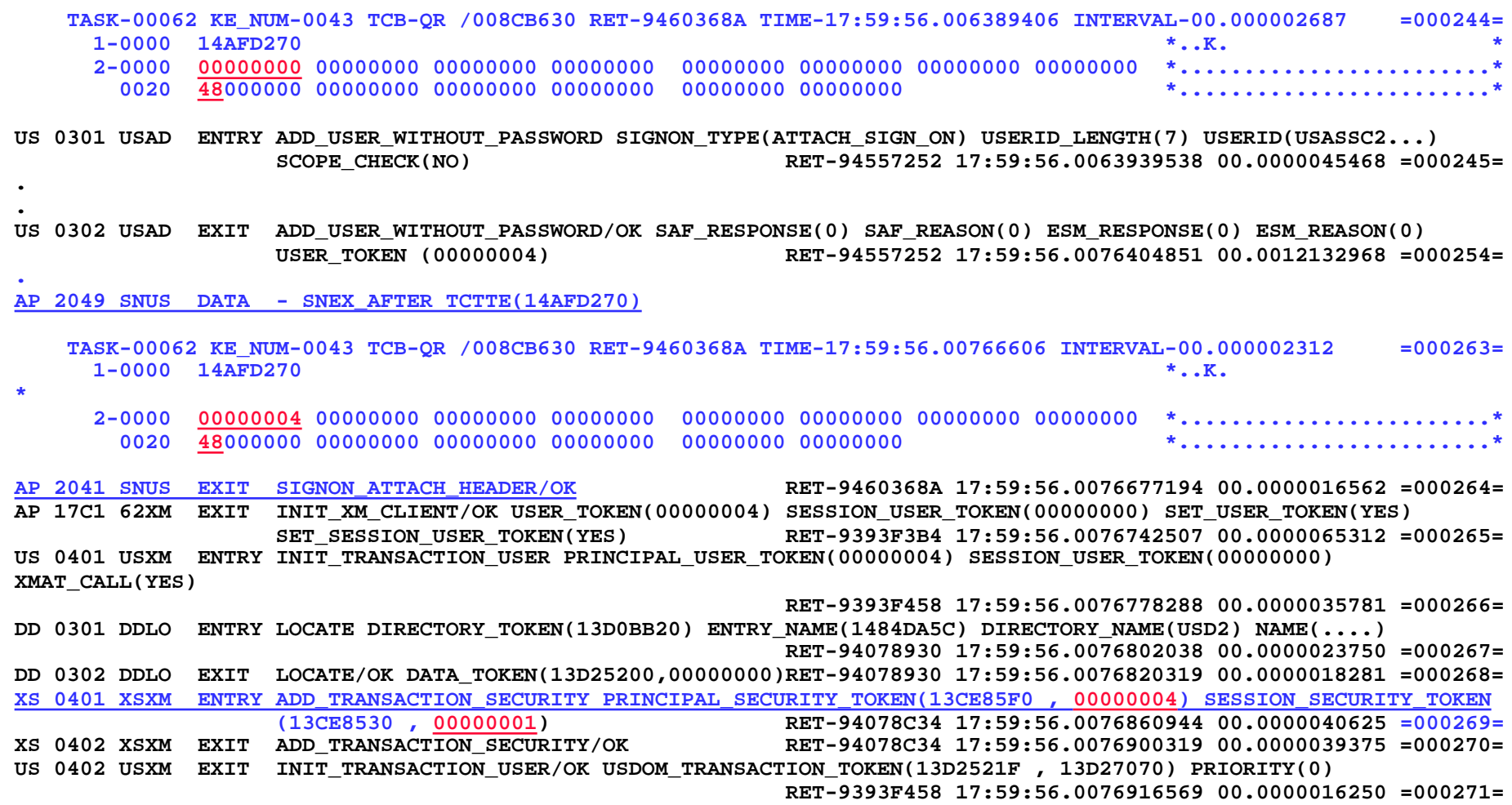

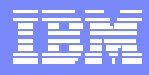

**.XS 0701 XSRC ENTRY CHECK\_CICS\_RESOURCE RESOURCE(REMT) RESOURCE\_TYPE(TRANSATTACH) ACCESS(EXECUTE) RET-9393F952 17:59:56.0093820947 00.0000037812 =000284=XS 0709 XSRC EVENT CHECK REMT FUNCTION(CHECK\_RESOURCE\_ACCESS) SECURITY\_TOKEN(13CE85F0 , 00000004) CLASSNAME(TCICSTRN) ACCESS(READ) LOGMESSAGE(YES) RESOURCE(1484DD6C , 00000004) RET-9393F952 17:59:56.0093939697 00.0000118750 =000285= XS 070A XSRC EVENT CHECK-COMPLETE REMT USASSC2 FUNCTION(CHECK\_RESOURCE\_ACCESS) RESPONSE(OK) SAF\_RESPONSE(0)** SAF\_REASON (0) ESM\_RESPONSE(0) ESM\_REASON(0) **RET-9393F952 17:59:56.0094368134 00.0000428437 =000286=XS 0709 XSRC EVENT CHECK REMT FUNCTION(CHECK\_RESOURCE\_ACCESS) SECURITY\_TOKEN(13CE8530 , 00000001) CLASSNAME(TCICSTRN) ACCESS(READ) LOGMESSAGE(YES) RESOURCE(1484DD6C , 00000004) RET-9393F952 17:59:56.0094386572 00.0000018437 =000287=XS 070A XSRC EVENT CHECK-COMPLETE REMT CICSUSER FUNCTION(CHECK\_RESOURCE\_ACCESS) RESPONSE(OK) SAF\_RESPONSE(0)** SAF\_REASON(0) ESM\_RESPONSE(0) ESM\_REASON(0) **RET-9393F952 17:59:56.0094558291 00.0000171718 =000288=XS 0702 XSRC EXIT CHECK\_CICS\_RESOURCE/OK FAILING\_USERID() RET-9393F952 17:59:56.0094585322 00.0000027031 =000289= AP 0590 APXM ENTRY BIND\_XM\_CLIENT RET-9393F996 17:59:56.0094608759 00.0000023437 =000290= AP 0591 APXM EXIT BIND\_XM\_CLIENT/OK RET-9393F996 17:59:56.0094622041 00.0000013281 =000291=**

. Transaction continues to run.

**..**

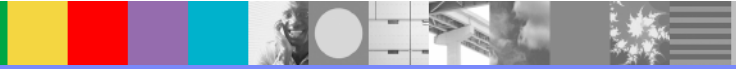

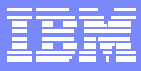

#### **Supporting US Domain Summary:**

#### =US: USUD SUMMARY

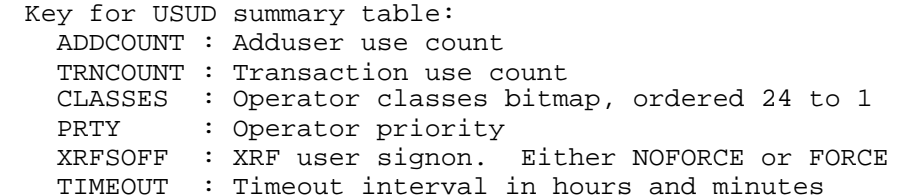

TOKEN USERID GROUPID ADDCOUNT TRNCOUNT OPID CLASSES PRTY TIMEOUT XRFSOFF ACEE USERNAME  $\mathcal{L}_\mathcal{L} = \mathcal{L}_\mathcal{L} = \mathcal{L}_\mathcal{L}$ 00000001 CICSUSERCICSIDS 1 2 000001 0 0:00 NOFORCE 7F72BD08 BABEY, SHANE 00000004 USASSC2 TSOUSER 1 1 000001 0 0:00 NOFORCE 7F72B648 ED ADDISON 00000003 USASSC5 TSOUSER 1 1 000001 0 0:00 NOFORCE 7F72B8A8 ED ADDISON

00000002 USASSC5 TSOUSER 1 1 1 000001 0 0:00 NOFORCE 7F72BB08 ED ADDISON

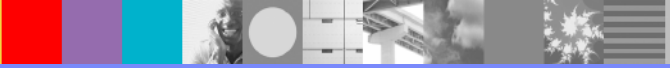

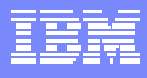

## **CICS Support Web Site**

#### http://www-306.ibm.com/software/htp/cics/tserver/support/

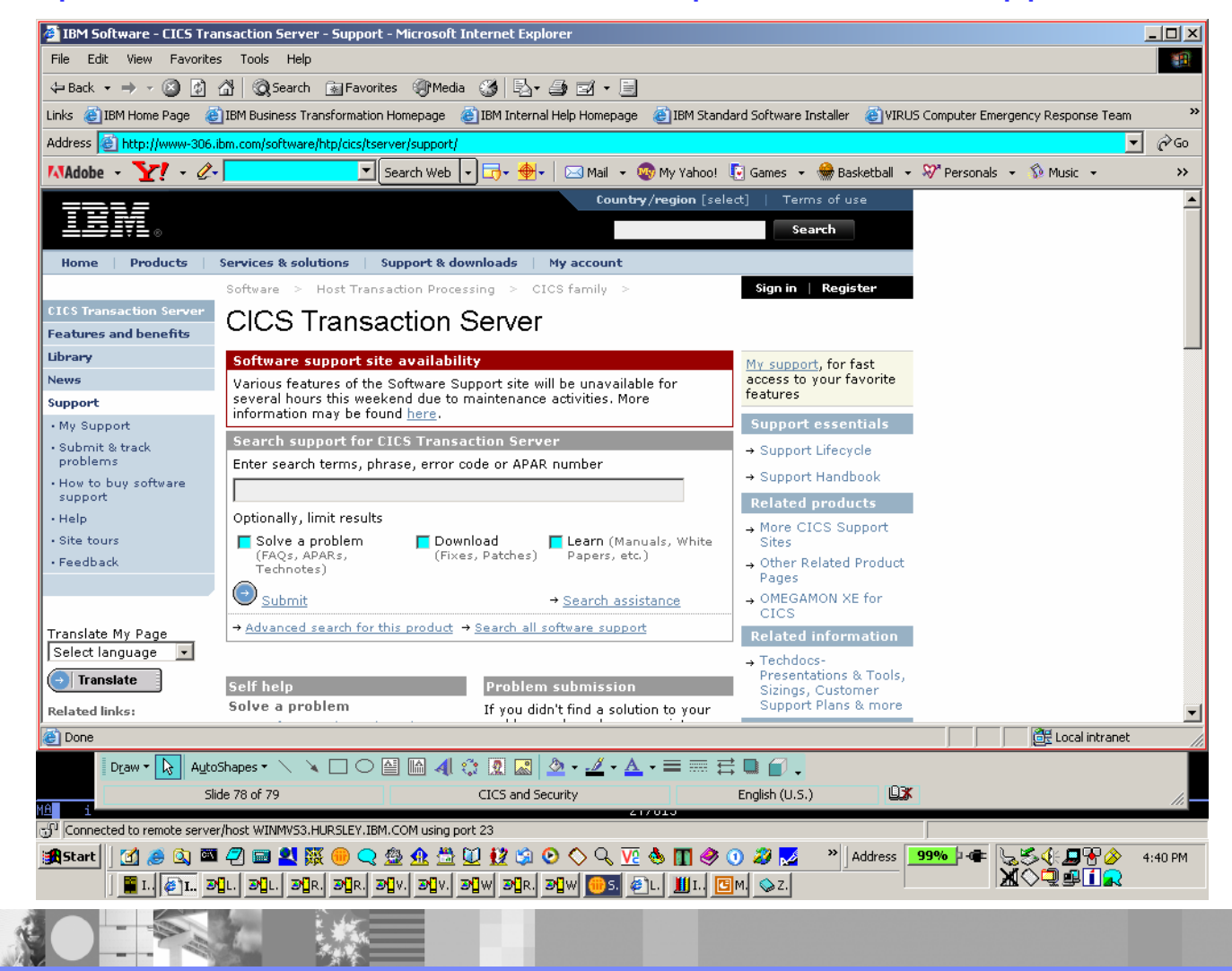

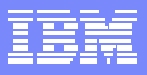

# **References**

**CICS RACF Security Guide Document Number: SC34-6249-01http://publib.boulder.ibm.com/cgi-bin/bookmgr/BOOKS/DFHT5A01/CCONTENTS**

**CICS Intercommunication GuideDocument Number: SC34-6243-01http://publib.boulder.ibm.com/cgi-bin/bookmgr/BOOKS/DFHT1A01/CCONTENTS**

**CICS System Definition Guide Document Number: SC34-6226-01http://publib.boulder.ibm.com/cgi-bin/bookmgr/BOOKS/DFHA2A01/CCONTENTS**

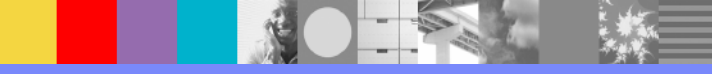
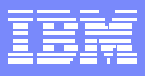

## Additional WebSphere Product Resources

- $\mathcal{C}$  Discover the latest trends in WebSphere Technology and implementation, participate in technically-focused briefings, webcasts and podcasts at: www.ibm.com/developerworks/websphere/community/
- $\mathcal{C}$  Learn about other upcoming webcasts, conferences and events: www.ibm.com/software/websphere/events\_1.html
- $\mathcal{C}$ Join the Global WebSphere User Group Community: www.websphere.org
- $\mathcal{C}$  Access key product show-me demos and tutorials by visiting IBM Education Assistant: ibm.com/software/info/education/assistant
- $\mathcal{C}$  Learn about the Electronic Service Request (ESR) tool for submitting problems electronically: www.ibm.com/software/support/viewlet/probsub/ESR\_Overview\_viewlet\_swf.html
- $\mathcal{L}_{\mathcal{A}}$  Sign up to receive weekly technical support emails: www.ibm.com/software/support/einfo.html

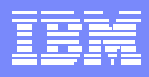

## Q and A

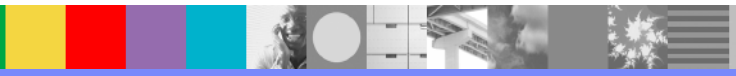